**Association de modélistes ferroviaires de la région namuroise**

FERRO FLASH

**Bulletin trimestriel de modélisme et d'information ferroviaires nº 212 2020 – 2**

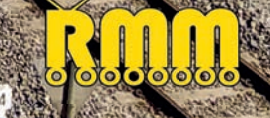

# Éditorial

Bonjour à tous,

Au moment d'écrire ce petit mot, nous ne savons toujours pas comment se passeront les sept derniers mois de 2020.

Mais notre club aura été durement touché par le Coranavirus : nous déplorons surtout le manque de réunions hebdomadaires, ne plus nous rencontrer, discuter, échanger entre nous...

Resté en rade chez l'imprimeur, le FFN de mars a dû vous être envoyé par la Poste ; pas de réunions de club jusque fin mai et peut-être au-delà ?

Pas de bourse en juin; espérons que nous pourrons tenir notre exposition au quatrième trimestre 2020. Barbecue de juillet ? Peut-être, mais sous quelles conditions ? Distance sociale & masque ? En espérant qu'aucun de vous — ou un membre de sa famille — ne soit gravement atteint par le Covid 19.

On doit s'attendre à un bilan financier négatif en 2020 : pas de consommations au bar, pas de bourse en juin, annulation de l'expo de Dortmund. Les charges, elles, seront restées semblables.

Mais il y a aussi du positif au confinement : du temps pour faire du modélisme.

J'espère que vous avez avancé dans la construction et la décoration des modules boîtes, que vous avez décidé de participer au concours «Diorama Entreprise » pour notre future expo (voir règlement sur notre site ou dans ce FFN), que votre réseau personnel se perfectionne et que nous pourrons le visiter en 2021 lors de journées organisées par le RMM. Ceux qui possèdent un jardin, un balcon, un petit coin de terre auront pu revenir à certains fondamentaux, et les bricoleurs améliorer leur logis.

En espérant vous revoir TOUS bientôt.

# **Philippe Bruniaux**

# au sommaire de ce numéro

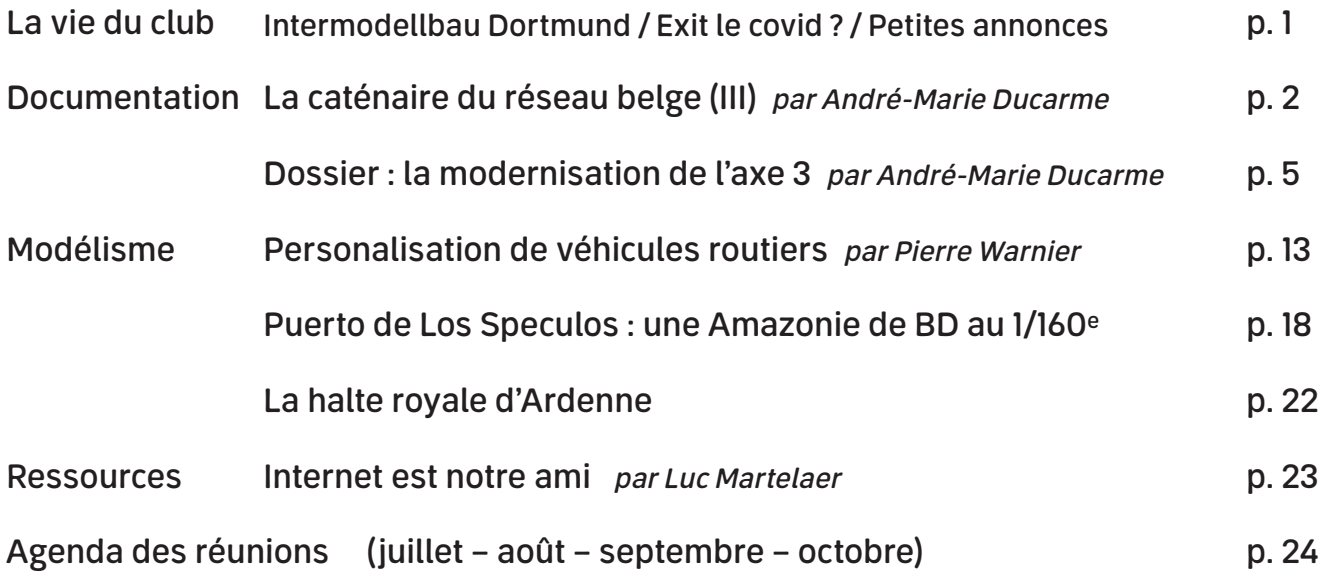

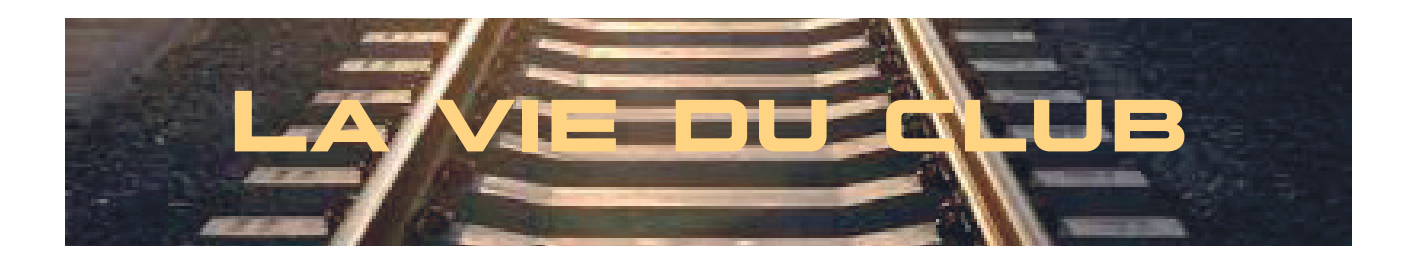

# **Nouveau rendez-vous pour INTERMODELLBAU Dortmund**

Messe Dortmund GmbH a reporté INTERMODELLBAU 2020, le plus grand salon mondial du modélisme et des sports de modèles réduits, en raison du développement actuel. Date précédente INTERMODELLBAU: 23 -26 avril 2020 Nouvelle date INTERMODELLBAU: 13 – 16 August 2020

En conséquence et pour les personnes qui ont déjà payé et réservé, nous leur proposons deux solutions:

- 1. Soit leurs paiements restent valables pour le prochain voyage.
- 2. Soit ils demandent le remboursement.

Dans l'un ou l'autre cas, nous vous remercions de nous faire connaitre votre décision par courriel à l'adresse vice-president@club-rmm.be .

Les personnes qui n'avaient pas réservé peuvent bien entendu s'inscrire pour cette nouvelle date. **J.-C. Botspoel**

# **Exit le Covid ?**

Si ça pouvait être vrai! Personne ne sait encore de quoi seront faits les derniers mois de 2020 et encore moins l'année 2021, mais au moment de boucler ce numéro plusieurs bonnes nouvelles arrivent presqu'en même temps : de quoi espérer des jours meilleurs et cultiver cette bonne humeur dont peut témoigner semblable « module boîte »…

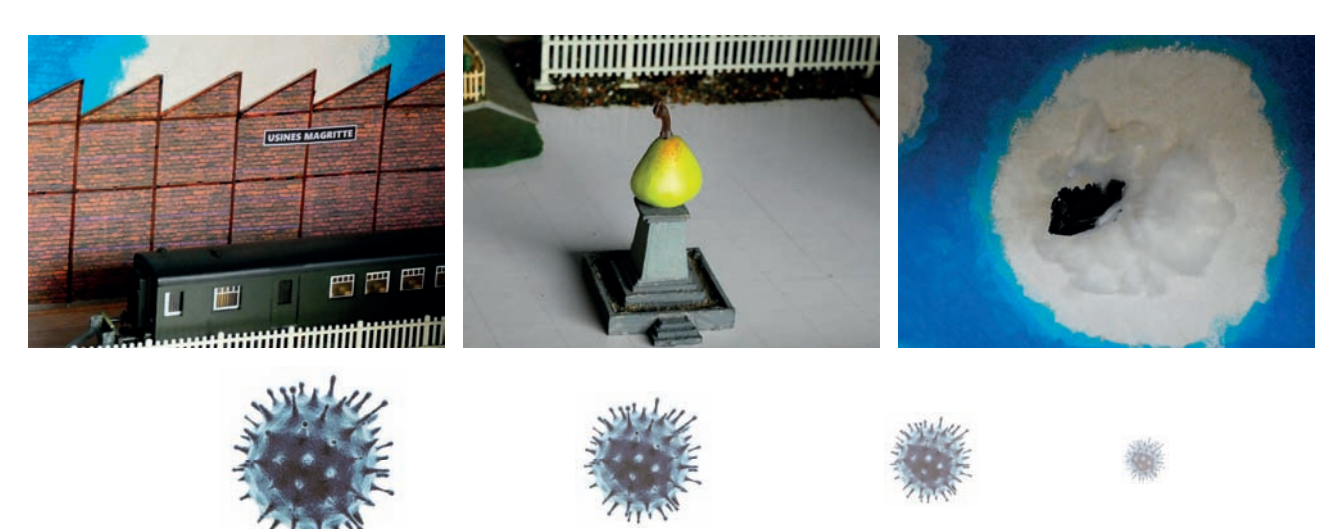

# **Petites annonces**

Envie de publier une annonce ? Envoyez le texte à ffn@club-rmm.be en tâchant de vous limiter à 3 ou 4 lignes. Règlement et modalités : voir les valves au local. (On va pouvoir y retourner !)

Les annonces de vendeurs professionnels ne sont pas acceptées

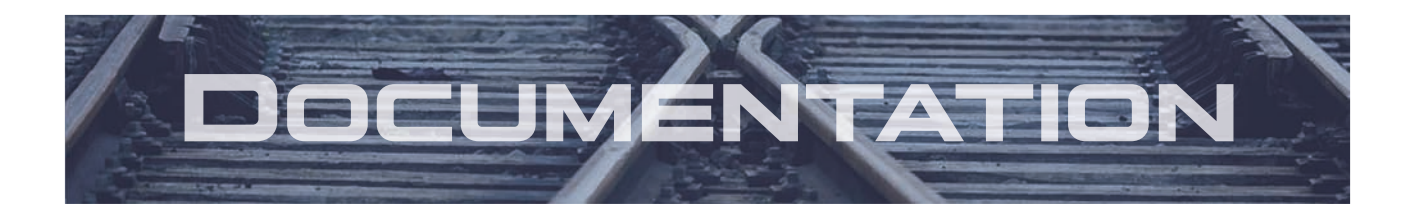

# Tout savoir sur…

# **la caténaire du réseau belge (III)**

J e présume que, comme moi, un certain nombre de membres les plus âgés du moins — ont commencé le « p'tit train » avec du Märklin en voie M. Pour faire rouler plusieurs locomotives, ils ont dû diviser leur réseau en plusieurs circuits électriques isolés l'un de l'autre au moyen de bouts de papier insérés entre les languettes de cette voie M. Et avant l'arrivée du numérique, tout le monde a eu recours aux éclisses isolantes. Et dans le vrai chemin de fer, il y a aussi des éclisses isolantes dans la voie<sup>1</sup> ainsi que des dispositifs isolants dans la caténaire. Et c'est de ceux-ci qu'il va être question dans cet article (et dans le numéro suivant).

#### **Deux cas de figure**

Les deux voies d'une même ligne doivent être électriquement séparées, quand ce ne serait que pour éviter qu'un problème sur une des voies se répercute sur l'autre. Il en va de même dans les gares, ou les voies accessoires sont électriquement séparées des principales. Lorsqu'une liaison doit être établie entre les deux voies principales, ou entre celles-ci et des voies accessoires, il est fait usage d'**isolateurs**.

D'autre part, la caténaire d'une même voie sera divisée en cantons de telle sorte qu'on puisse, par exemple, intervenir à Naninne sans devoir couper le courant entre Namur et Ciney ! Cette division en cantons permet aussi d'alimenter une ligne par plusieurs sous-stations.

C'est de ce second cas de figure qu'il est question ici, le premier fera quant à lui l'objet du prochain épisode.

#### **Sectionnements mécaniques**

En ligne, la séparation des cantons est réalisée au moyen de sectionnements « à lame d'air ». Voyons ça de plus près.

Une caténaire compound — nous l'avons vu — associe des câbles porteurs (principal et auxiliaire) en alliage et des fils **de contact** en cuivre électrolytique pur. Leurs caractéristiques de conduction étant différentes, des connexions équipotentielles sont installées entre eux à intervalles réguliers.

D'autre part, les bobines fournissent beaucoup plus de longueur de câbles que de fils de contact. La longueur maximale d'un fil de contact est de 1 200 m (avec un équipement tendeur à chaque extrémité), tandis que les câbles porteurs sont cinq fois plus longs. Après environ 6 km, porteurs principal et auxiliaire se rejoignent et vont s'ancrer à un support, tout comme les fils de contact (qui le font, eux, avec un dispositif tendeur). À cet endroit commence une nouvelle caténaire complète. C'est ce qu'on appelle un « **sectionnement mécanique** ». Ce dispositif se réalise sur quatre portées (ou cinq si elles sont très courtes), selon le schéma cidessous (vue en plan).

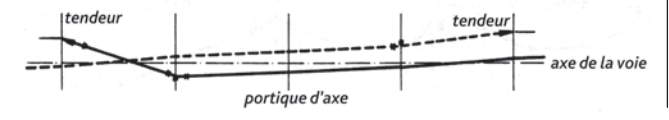

Au centre de l'ensemble (portique d'axe), les deux caténaires sont au même niveau. De part et d'autre du portique d'axe, une des caténaires se relève et s'écarte de l'autre (ou la traverse) pour aller s'ancrer à un support. Des connexions de mise en parallèle sont établies entre les deux caténaires juxtaposées. Il y a donc interruption mécanique, mais non électrique de la caténaire. D'où ce nom de sectionnement mécanique. *(photo page de droite)*

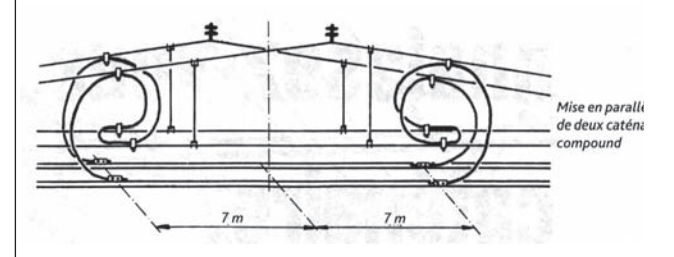

#### **Sectionnements électriques**

Mais il se peut qu'on ait besoin de réaliser un sectionnement électrique, ce qui permet de diviser la caténaire d'une ligne en tronçons que l'on peut isoler l'un de l'autre.

Dans la mesure du possible, l'emplacement des sectionnements électriques sera choisi en fonction des liaisons (aiguillages) existant entre les voies principales, afin de réduire au minimum les entraves à l'exploitation en cas de mise hors service d'un tronçon de caténaire.

• Le **« sectionnement à lame d'air »** se présente comme un sectionnement mécanique, mais sans les connexions de mise en parallèle. C'est la distance entre les deux caténaires (0,4 m) qui sert d'isolant (lame d'air).

Au support d'axe, un **interrupteur** télécommandé est placé au sommet du poteau et relié aux deux caténaires par des connexions de feeder (câbles qui descendent de l'interrupteur aux deux câbles porteurs et aux fils de contact. Si l'interrupteur est fermé, les deux caténaires sont en parallèle. S'il est ouvert, elles sont isolées.

• Le **« sectionnement électrique en caténaire compound »** se réalise sur trois portées. Dans la première, le porteur auxiliaire se réunit au porteur principal, tandis que les deux fils de contact s'écartent l'un de l'autre.

Dans la portée du milieu, la caténaire est divisée en deux caténaires simples à un seul fil de contact, distantes de 0,4 m. À chaque extrémité de la portée, un des fils de contact est relevé et muni d'un isolateur (les deux isolateurs sont donc placés en diagonale). On insère aussi un isolateur dans chaque porteur.

Dans la troisième portée; les deux caténaires simples redeviennent une caténaire compound (comme dans la première).

Un des supports est surmonté d'un **interrupteur** avec ses connexions. À l'autre extrémité du dispositif, on trouve une connexion équipotentielle. *(Voir schéma page de droite.)*

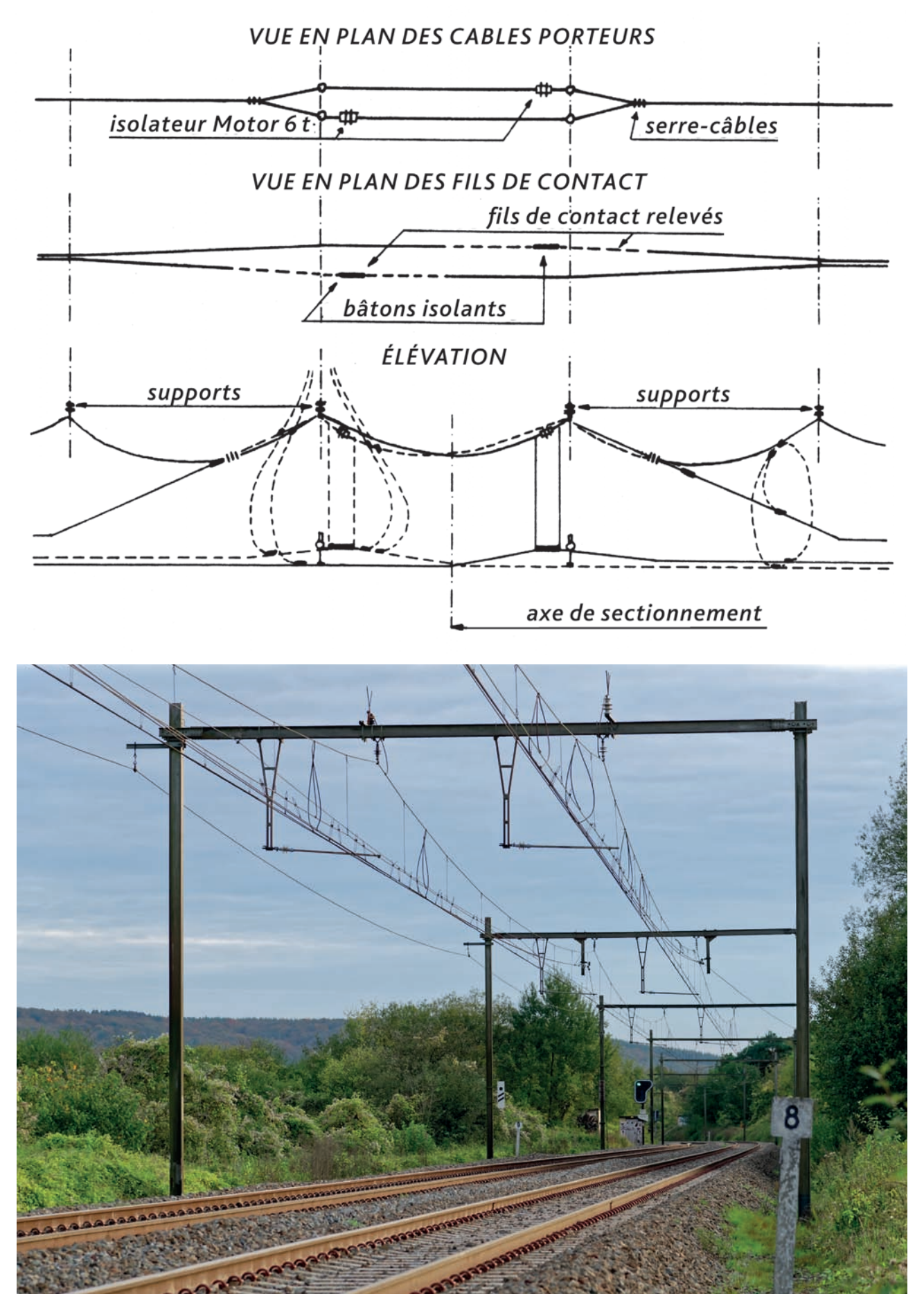

**Ligne 162 entre Marloie et Jemelle – sectionnement mécanique sur les deux voies – au premier plan, le portique d'axe**

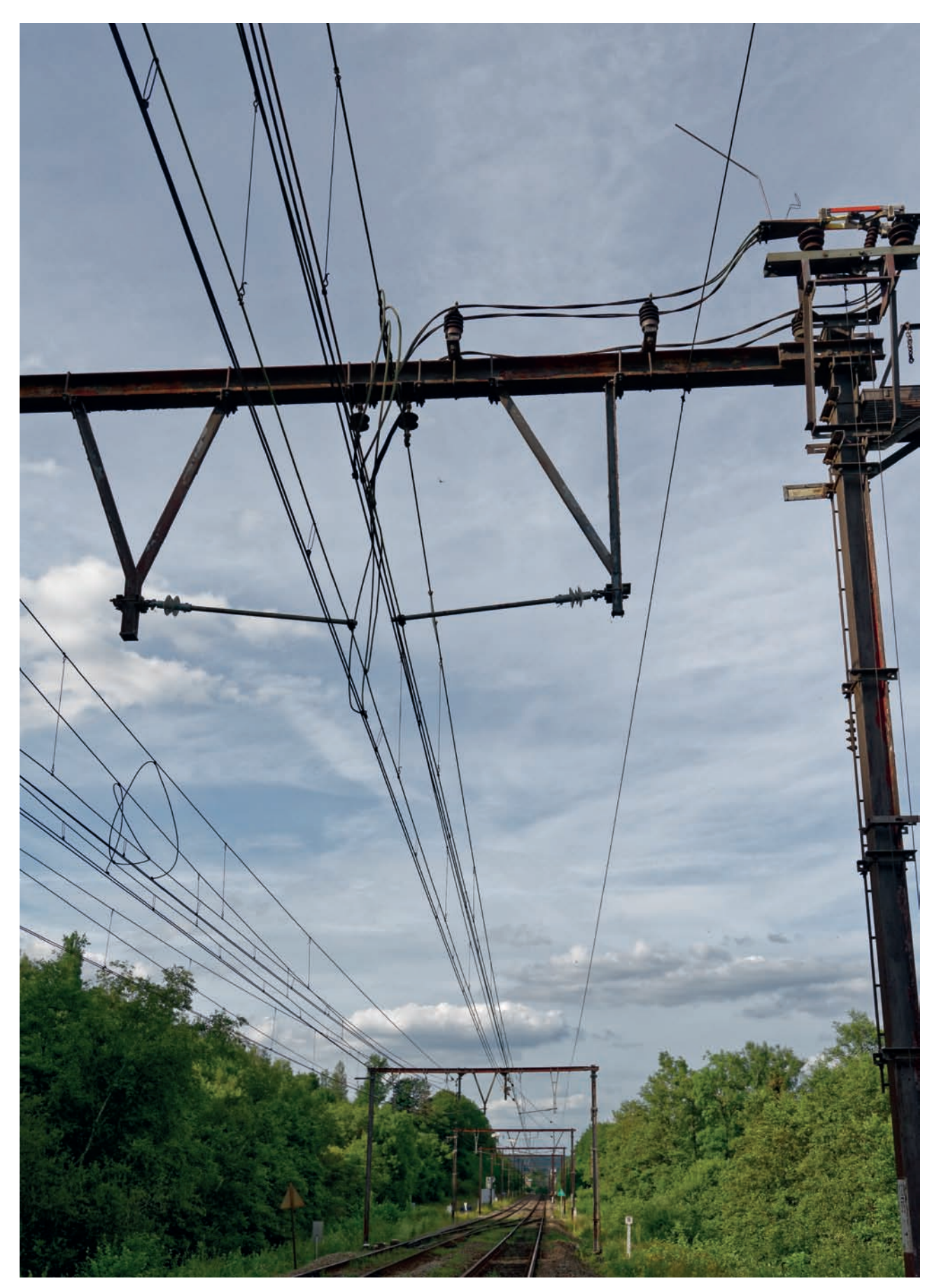

**Ligne 162 à l'entrée de Grupont – sectionnement à lame d'air (voie A) – portique d'axe avec interrupteur**

**à suivre… André-Marie Ducarme**

# Notre dossier **La modernisation de l'axe 3**

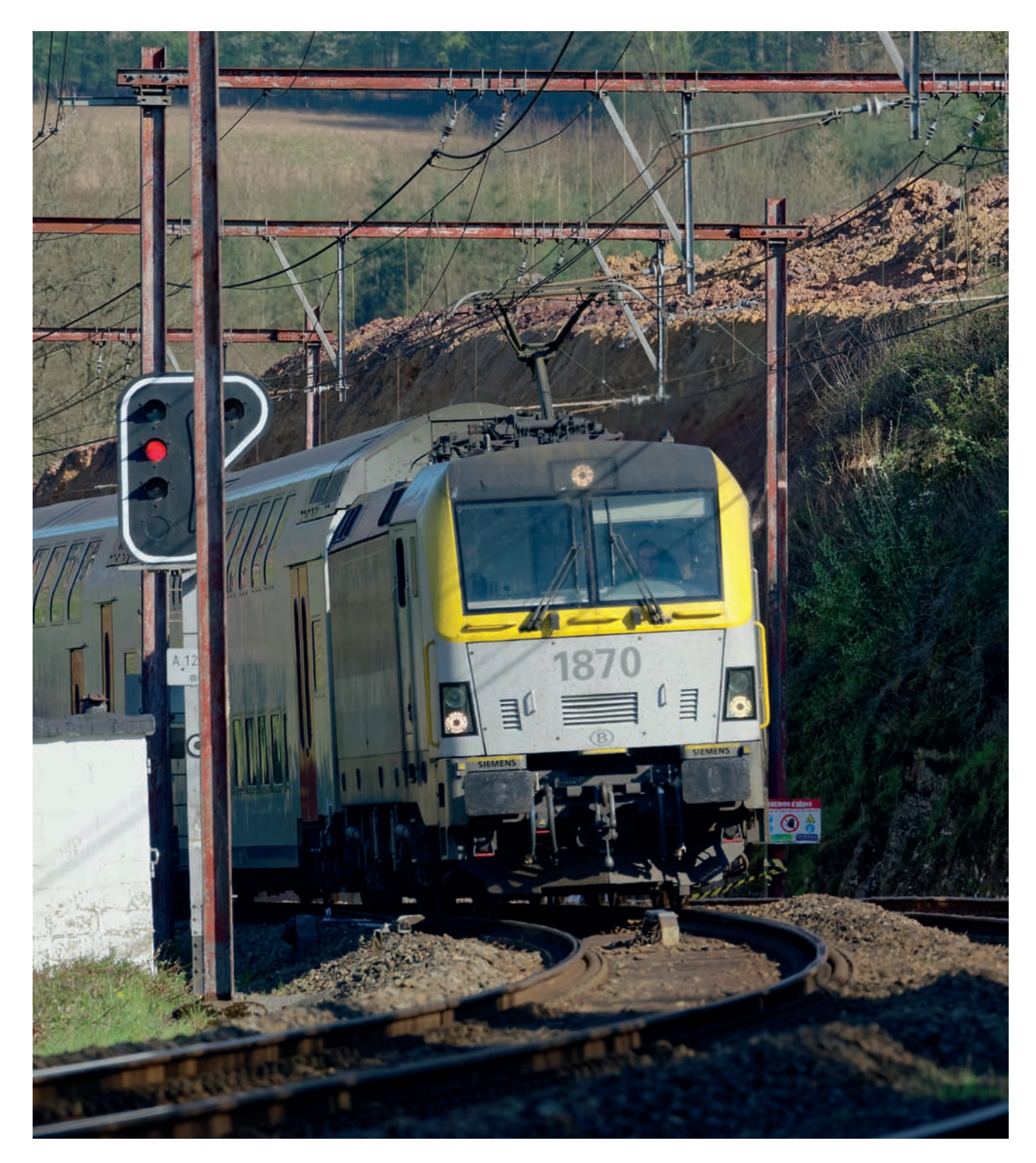

Du matériel roulant parmi les plus modernes de la SNCB circulant à contrevoie dans une courbe fort prononcée, des supports de caténaire mangés par la rouille — ils ont plus de soixante ans et n'ont plus été entretenus depuis des lustres — et à l'arrière-plan, d'importants travaux de terrassement. Cette photo illustre bien l'actualité de cet « axe 3 », plus connu du public sous le nom de ligne Bruxelles-Arlon ou Bruxelles-Luxembourg.

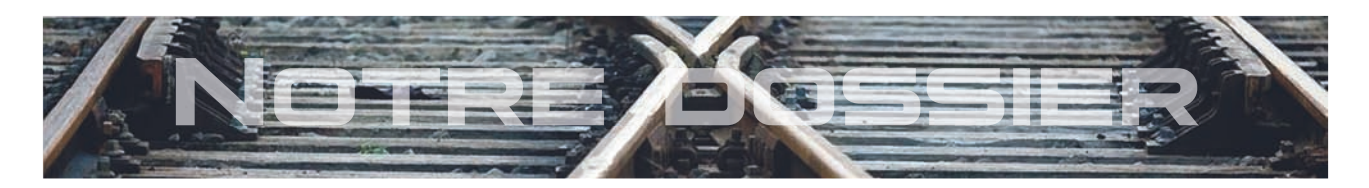

I y a quelques temps, les<br>
habitants de Grupont ont<br>
reçu une invitation d'Infrat<br>
à une réunion d'information l y a quelques temps, les habitants de Grupont ont reçu une invitation d'Infrabel sur les travaux prévus entre Jemelle et Grupont (et leur impact pour les riverains).

J'ai assisté à ladite séance d'information — fort bien faite au demeurant —, ce qui m'a permis d'établir des contacts qui, je l'espère, me permettront d'apporter bientôt aux lecteurs de Ferro Flash Namur quelques

informations de première main. Mais nous n'en sommes pas encore là. Commençons donc par une vue d'ensemble de ce fameux chantier de modernisation de la ligne du Luxembourg, alias « Axe 3 ».

# **Mais laissons pour commencer la parole à**

# **UN PROGRAMME DE MODERNISATION GLOBAL**

L'Axe 3 relie Bruxelles à la frontière avec le Grand-Duché de Luxembourg. Il est constitué des lignes 161 (Bruxelles – Namur) et 162 (Namur – frontière) et présente une longueur totale de 226 km. Son tracé est sinueux, on y dénombre plus de 150 courbes sur le seul territoire belge. Cette sinuosité explique la vitesse de référence relativement basse (130 km/h), et la présence de nombreuses zones de circulation à vitesse réduite. À l'initiative des gouvernements belge et luxembourgeois, nous avons entamé en 2007 d'importants travaux de modernisation des infrastructures ferroviaires sur cet axe.

Ce grand projet de modernisation permettra de relever la vitesse de référence à 160 km/h sur les tronçons suffisamment longs pour permettre cette accélération. L'augmentation de vitesse amènera un gain de temps estimé entre 11 et 20 minutes en fonction du type de train utilisé.

L'amélioration attendue des performances ferroviaires sur l'axe Bruxelles-Luxembourg devrait permettre de renforcer la compétitivité et la rentabilité du rail, et alléger le trafic automobile sur les grands axes autoroutiers à destination ou en provenance du Grand Duché de Luxembourg.

# **LES TRAVAUX DE MODERNISATION PRÉVUS**

Ce projet implique de nombreux et importants travaux de modernisation de l'infrastructure ferroviaire et d'extension de capacité :

- Amélioration du tracé des courbes les plus contraignantes
- Modernisation des gares de passage : Jemelle, Gembloux, Ciney, ainsi que des adaptations techniques d'autres gares
- Élargissement de l'entrevoie à 2,25 m pour autoriser une vitesse de référence de 160 km/h
- Remplacement d'ouvrages d'art (ponts) dont le gabarit est devenu insuffisant suite à l'élargissement de l'entrevoie et suite à la réélectrification.
- Assainissement de la plate-forme des voies en ce compris le traitement des parois rocheuses et grands déblais
- Réalisation de la réélectrification de l'axe et la mise en place de l'alimentation en 25 kV au lieu de 3 kV
- Modernisation de la signalisation avec passage à la technologie EBP – PLP

Les échéances se distribuent comme suit :

- Tronçon 1 : Bifurcation Louvain-la-Neuve (à l'exception de la gare d'Ottignies) – Namur : fin 2027.
- Tronçon 2 : Namur Ciney : juin 2019.
- Tronçon 3 : Ciney Hatrival : fin 2027.
- Tronçon 4 : Hatrival frontière luxembourgeoise : fin 2020.

# **LES RÉALISATIONS EN COURS**

– Les travaux sont en cours sur le tronçon Hatrival – frontière luxembourgeoise ainsi qu'en gare d'Arlon pour pouvoir mettre en service la nouvelle caténaire en 25 kV en 2020 – Les travaux de la gare de Ciney ont démarré en janvier 2019

# **LES RÉALISATIONS FINALISÉES**

- Le tronçon Namur Ciney est entièrement modernisé et équipé de la nouvelle caténaire, prête à recevoir la nouvelle tension 25 kV en 2026
- Les travaux de génie civil sont finalisés pour 9 des 10 courbes à rectfier
- 63 ouvrages d'art (sur 80) ont été renouvelés et 26 passages à niveau (sur 28) ont été supprimés sur les lignes 161 et 162
- Les gares de jemelle et Gembloux ont été entièrement modernisées

*Et Infrabel d'insister (lourdement ?) dans sa communication sur la part de l'Union européenne dans le coût de ce gigantesque chantier. Histoire de rassurer les contribuables ?*

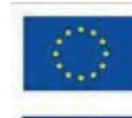

Cofinancé par l'Union européenne Le mécanisme pour l'interconnexion en Europe Co-financé par l'Union européenne Réseau transeuropéen de transport (TEN-T)

## **La technologie EBP – PLP, qu'est-ce que c'est ?**

S'il se trouve quelqu'un au club qui sait en quoi elle consiste, ce qu'elle apporte de neuf, etc, peut-être pourrait-il l'expliquer lors d'une de nos réunions mensuelles et/ou se fendre d'un petit article pour notre revue.

## **Modernisation de l'infrastructure ferroviaire en gare de Ciney.**

S'il se trouve quelqu'un au club qui… L'une ou l'autre photo pourrait fort utilement illustrer un de nos prochains numéros.

## **La rectification des parois rocheuses entre Jemelle et Grupont**

C'est de cela qu'il va être question aux pages suivantes. C'est aussi ce qui se devine sur la photo de la page 3, et c'était au centre de la réunion d'information organisée par Infrabel à l'intention des riverains.

**NDLR**

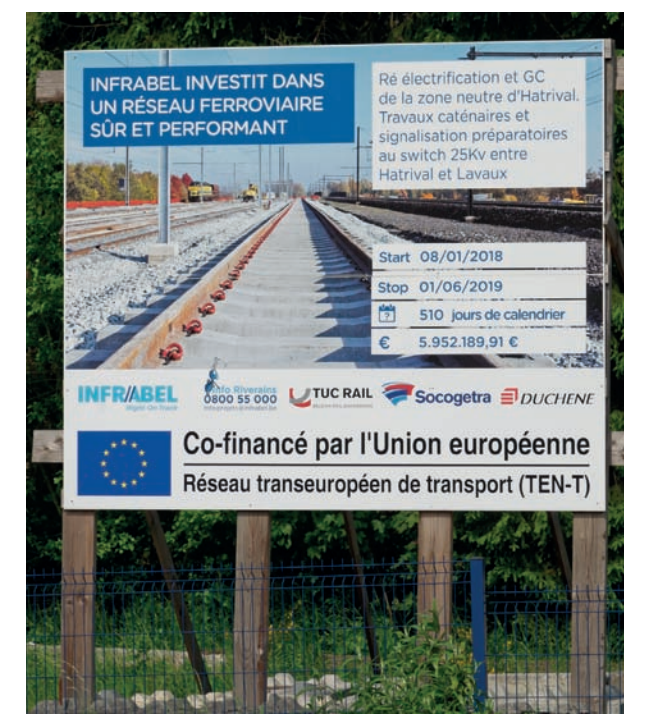

*Grand panneau d'information placé par Infrabel sur le site de Hatrival, entièrement modernisé. On connait déjà TUC RAIL et DUCHENE. Socogetra est une (grosse) entreprise de travaux dont le siège est à Awenne, entre Grupont et Saint-Hubert. NDLR* 

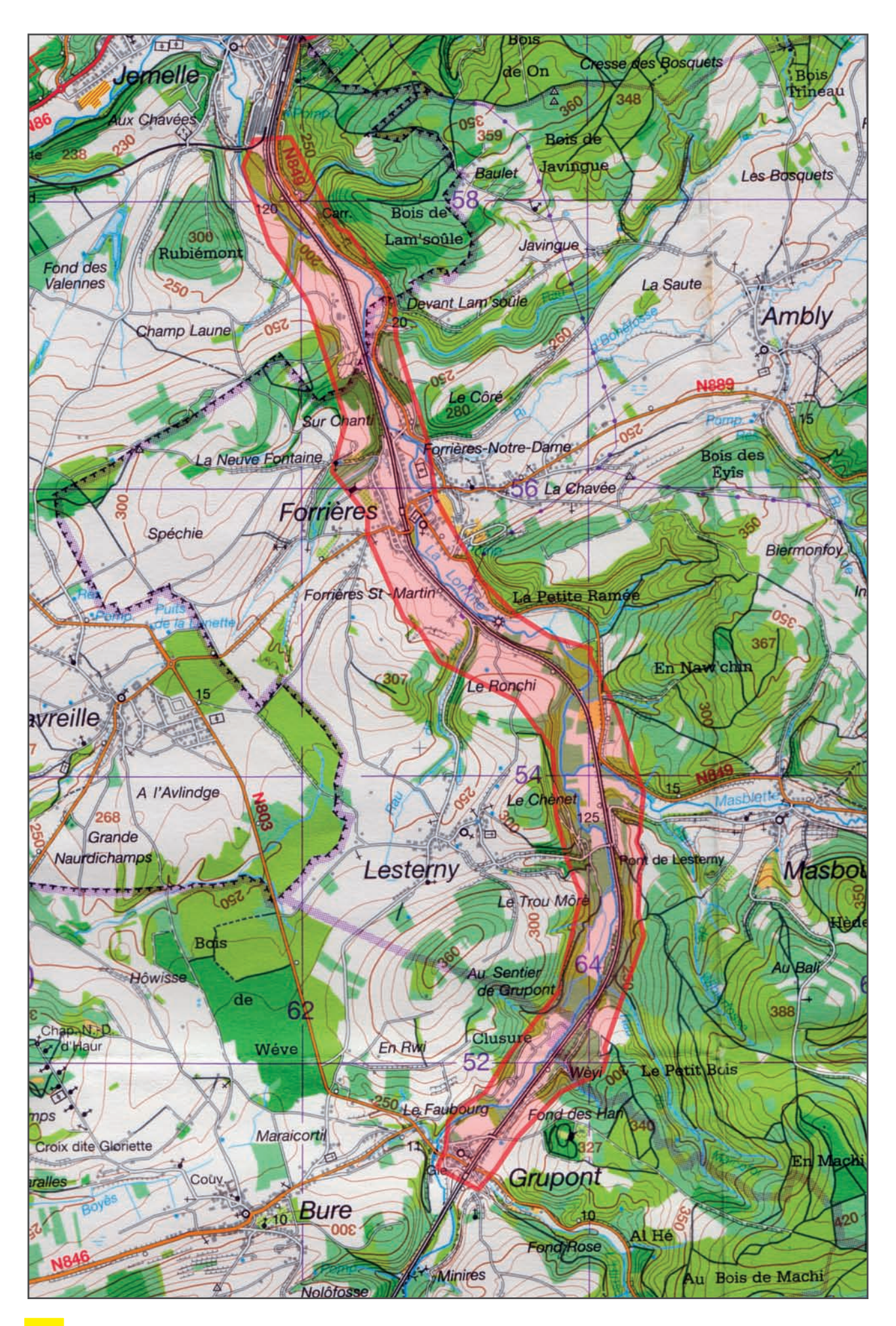

Un sacré chantier! *Le document ci-contre a été réalisé en superposant à la carte IGN 59 un plan Infrabel de l'étendue des modifications du relief.*

*La zone en rouge représente la superficie qui est, ou sera, affectée par ces travaux : elle n'est pas négligeable ! Il s'agit tantôt d'élargir la tranchée dans laquelle sont implantées les voies, et tantôt d'élargir la plateforme par l'apport de roches et, au besoin, de béton. De nombreuses expropriations sont en cours ou prévues, mais ne concernent que du terrain et pas, que je sache, d'habitations ou d'autres bâtiments.*

*Comme on a pu le constater aux endroits où les travaux sont déjà finalisés, les modifications du relief ne sont pas forcément dues à l'élargissement de l'emprise des voies. Dans bien des cas, elles sont nécessaires pour permettre l'accès des engins qui devront implanter les nouvelles caténaires ou divers équipements de signalisation (photo ci-dessous).* 

*L'élargissement d'une plateforme ferroviaire implique aussi l'allongement de quelques passages inférieurs (routes, chemins ou cours d'eau), comme on peut le voir ci-contre. Des passages supérieurs doivent aussi être remplacés (allongés), comme ce sera le cas près du cimetière de Grupont où, en outre, un pont provisoire devra être installé avant la démolition de l'ouvrage actuel et la construction de son remplaçant.*

*La suppression de plusieurs passages à niveau et leur remplacement par des passages supérieurs (Mirwart, Hatrival) ou par des tunnels sous les voies (Haversin) entrainent aussi des modifications*   $plus$  ou moins importantes du relief.

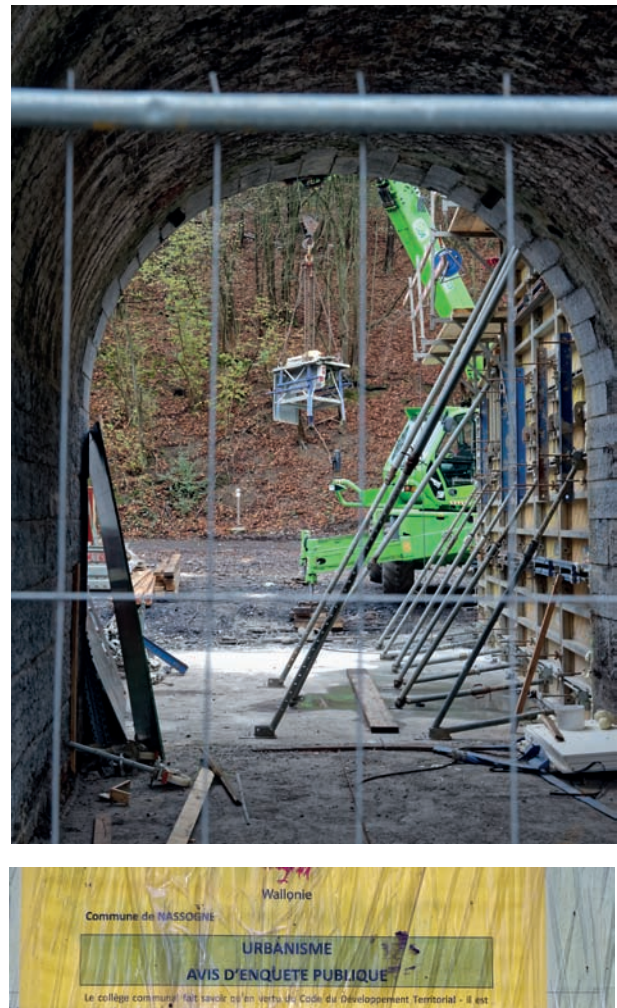

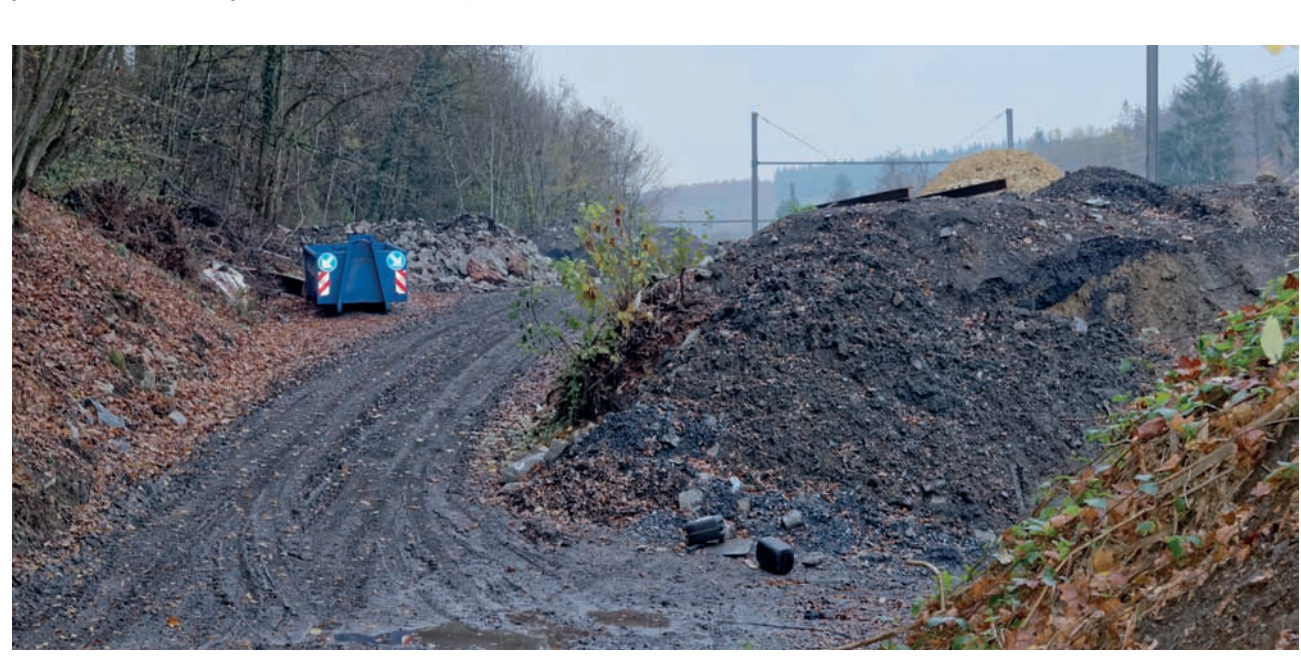

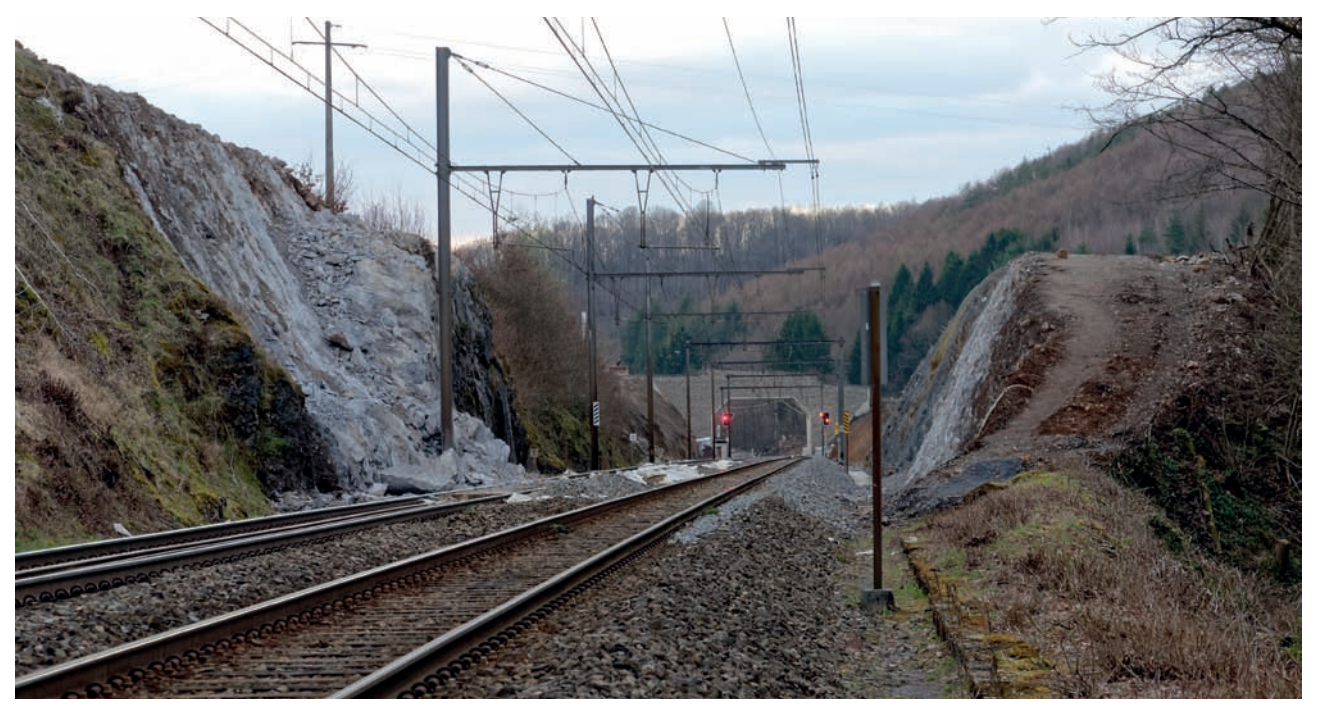

Travaux d'élargissement de la tranchée entre Forrières et Jemelle. La voie B est hors service pour travaux de Grupont à Jemelle.

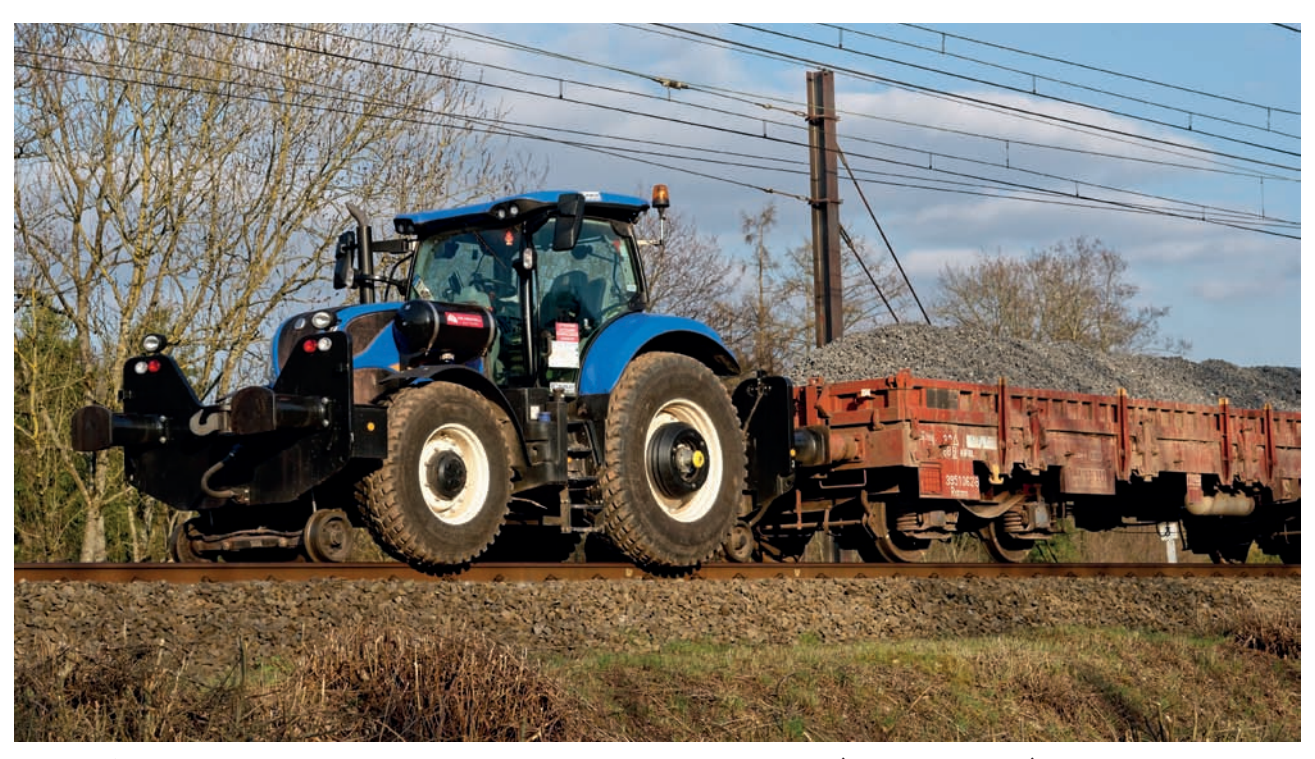

Travaux d'élargissement de la tranchée près de Forrières: locotracteur ral/route (construit par CML) en action sur ce chantier.

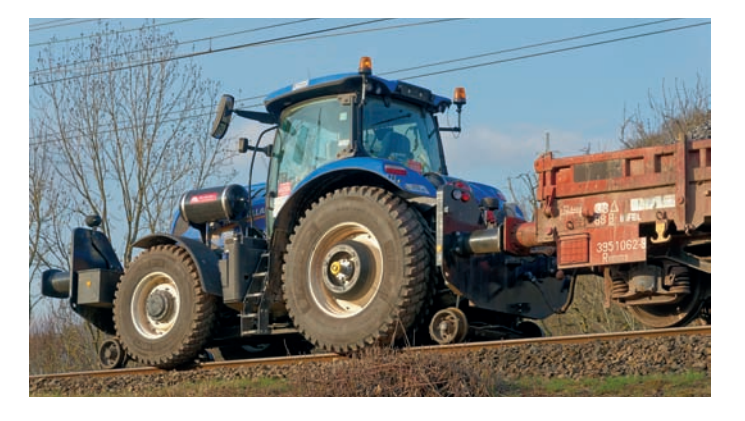

Le même engin vu de derrière. Conçu et réalisé par la société CML Industries de Libramont pour le compte de SOCOGETRA, importante firme de travaux publics d'Awenne (Saint-Hubert), il est basé sur un modèle courant de tracteur agricole de la firme New Holland.

Ledit tracteur est aujourd'hui courant dans les travaux agricoles et pourrait bien être reproduit au 1/87<sup>e</sup> par l'une ou l'autre des marques spécialisées dans les véhicules routiers et accessoires de décor (ou peut-être l'est-il déjà ?). Et la transformation pourrait bien être à la portée des pratiquants de l'impression 3D, non ?

# **LIBRAMONT – L'entreprise CML Industries a adapté un tracteur agricole pour le faire rouler sur les rails. la société Socogetra en est le premier acquéreur.**

mplantée à Libramont depuis plus de 30 ans, CML Industries produit des engins sur mesure pour l'industrie et le secteur ferroviaire. Dans ces constructions et adaptations d'engins, CML a notamment fabriqué des équipements pour trains de travaux ferroviaires destinés principalement à la pose et à l'entretien de caténaires, des véhicules rail/route et des véhicules d'intervention en milieu difficile. Des engins à l'œuvre sur les plus grands chantiers, comme le tunnel sous la Manche, les lignes TGV, les ports maritimes, avec des clients comme les TEC, De Lijn, la SNCB, etc.  $\prod_{\text{for}}$ 

Profitant de la venue à Libramont de tout le staff du fabricant d'engins agricoles New Holland, CML nous avait conviés à découvrir son dernier-né, un locotracteur rail/route conçu sur la base d'un puissant tracteur New Holland. Une commande faite par la société Socogetra qui effectue des chantiers ferroviaires pour le compte d'Infrabel. Mais pour accéder aux voies, parfois dans des endroits reculés et inaccessibles autrement que par le rail, il faut évidemment une

locomotrice permettant d'acheminer de lourds matériaux. Et pour ne pas dépendre des sociétés ferroviaires du groupe SNCB, Socogetra a décidé de s'équiper elle-même en engins de traction. Et c'est là que la firme CML est intervenue en lui proposant ce véhicule hybride pouvant rouler aussi bien sur les rails que sur route.

Les ingénieurs de CML ont choisi un tracteur de base New Holland et l'ont équipé d'un système de roulage sur rail, rétractable et complémentaire au système pneumatique classique, permettant de tracter à du 20 km/h maximum sept wagons de 80 tonnes chacun sur un réseau à plat, ou environ 250 tonnes sur un terrain plus pentu. Le tracteur de base a été équipé d'un bouclier à l'avant et à l'arrière, permettant la jonction avec les wagons, et d'un monumental châssis lui assurant une certaine résistance. L'engin de six tonnes s'est alourdi de sept tonnes supplémentaires de métaux…

Mais l'intervention de CML ne s'est pas limitée à la seule mécanique puisqu'il a fallu ajouter au système informatique du tracteur les nouvelles fonctions rail, utilisables au départ de l'ordinateur de bord. Sans oublier une caméra à l'avant et à l'arrière afin de faciliter la «mise à rail».

Un ensemble qui a dû recevoir l'agrément de la SNCB, mais aussi de New Holland, pour pouvoir circuler sur les voies classiques. Un premier challenge réussi avec brio et que le constructeur saluait ce week-end. *« Nous espérons évidemment avoir des commandes d'autres sociétés, des firmes de génie civil comme Socogetra ou des entreprises et usines qui sont reliées au rail et qui ont besoin régulièrement d'engins de traction,* commente Fabrice Coulon, directeur de CML. *Ce premier engin permet à peine de rentabiliser le millier d'heures de travail nécessaires à son adaptation ainsi que la recherche en bureau d'études préalable au lancement proprement dit du chantier. Nous espérons dès lors que d'autres clients vont être intéressés… ».*

Le Soir.be / Mis en ligne le 30/07/2014 par Jean-Luc Bodeux

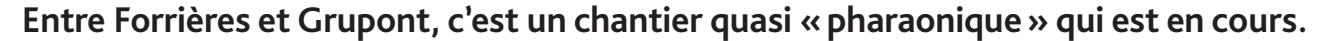

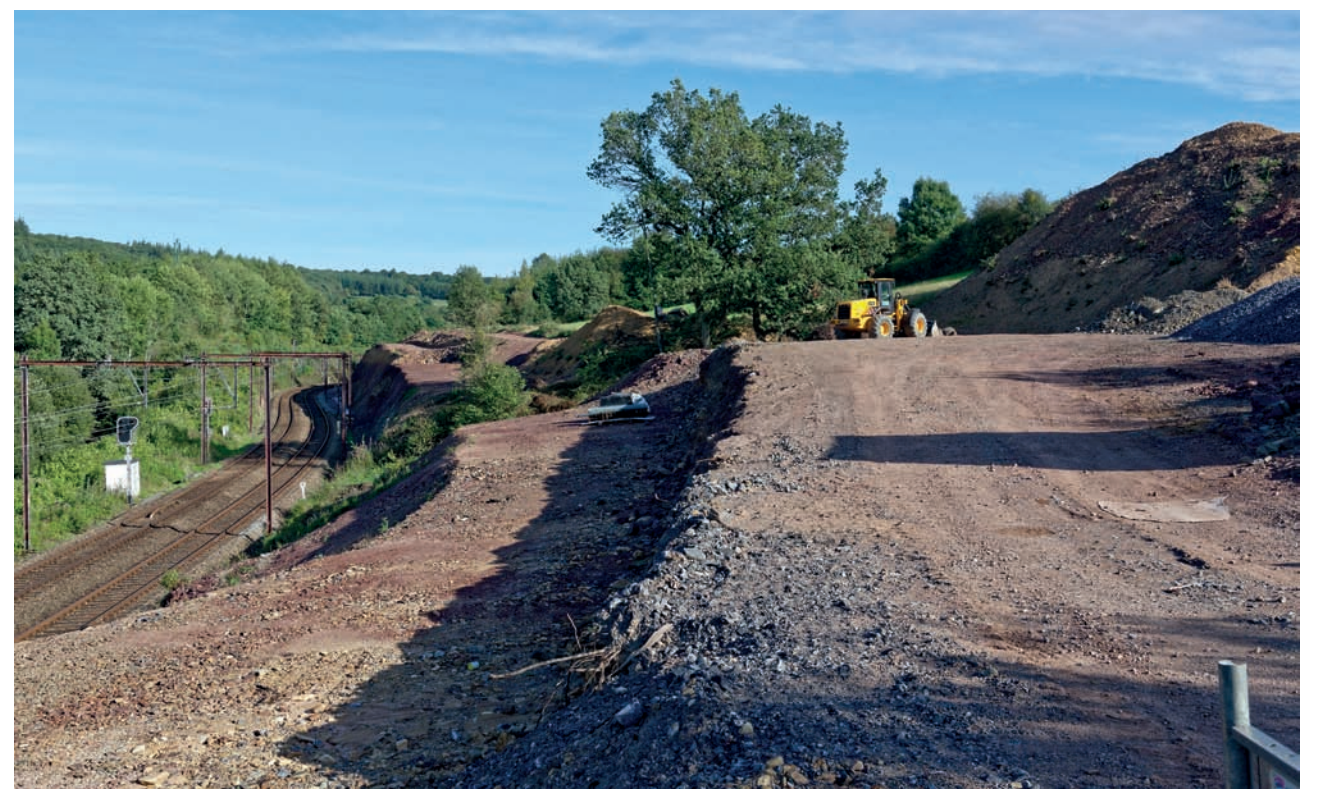

Travaux d'élargissement de la tranchée entre Forrières et Grupont, état aux premiers jours de septembre 2019. Les deux voies n'ont encore subi aucune modification mais le relief a déjà été fortement entaillé. En face, au nord de la ligne (à gauche sur la photo) coule la Lhomme. De ce côté il s'agira de renforcer le talus.

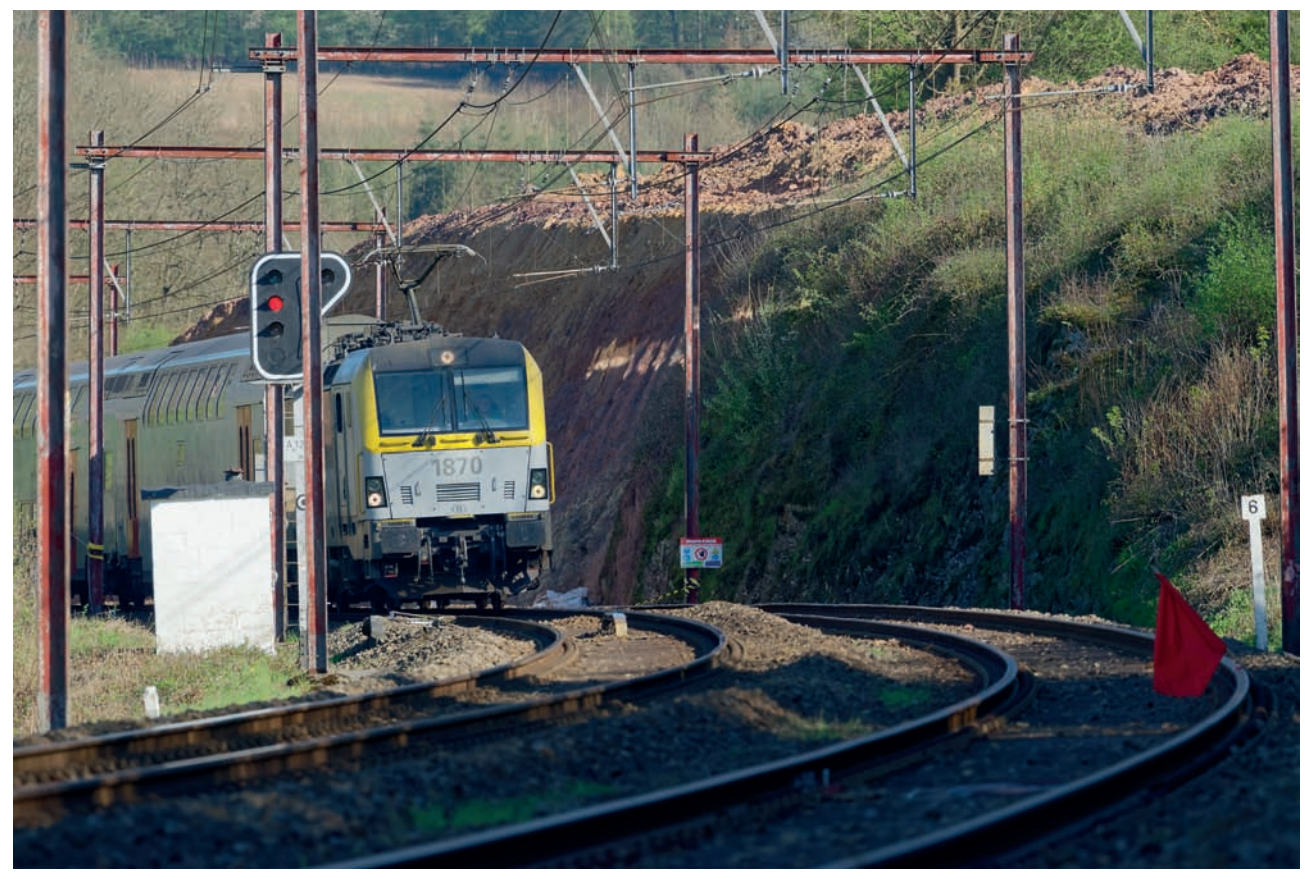

#### **Ci-dessus**

Les travaux entre Forrières et Grupont (près du lieu-dit « Le Ronchi», au milieu de la carte de la page 8). À ce moment – le 21 avril 2019 – la voie B est hors service de Grupont à Jemelle et plusieurs chantiers sont en cours sur ou à côté de celle-ci. C'est l'élargissement de la tranchée au sud de la ligne qui est en cours.

#### **Ci-dessous**

Le 6 juin 2020, une nouvelle phase a commencé. Les circulations se font désormais sur la voie B rénovée : de nouveaux caniveaux sont en place et on peut voir les socles de béton prêts à recevoir les supports de la nouvelle caténaire. La roche ne semble pas très solide si bien qu'un gunitage est manifestement prévu.

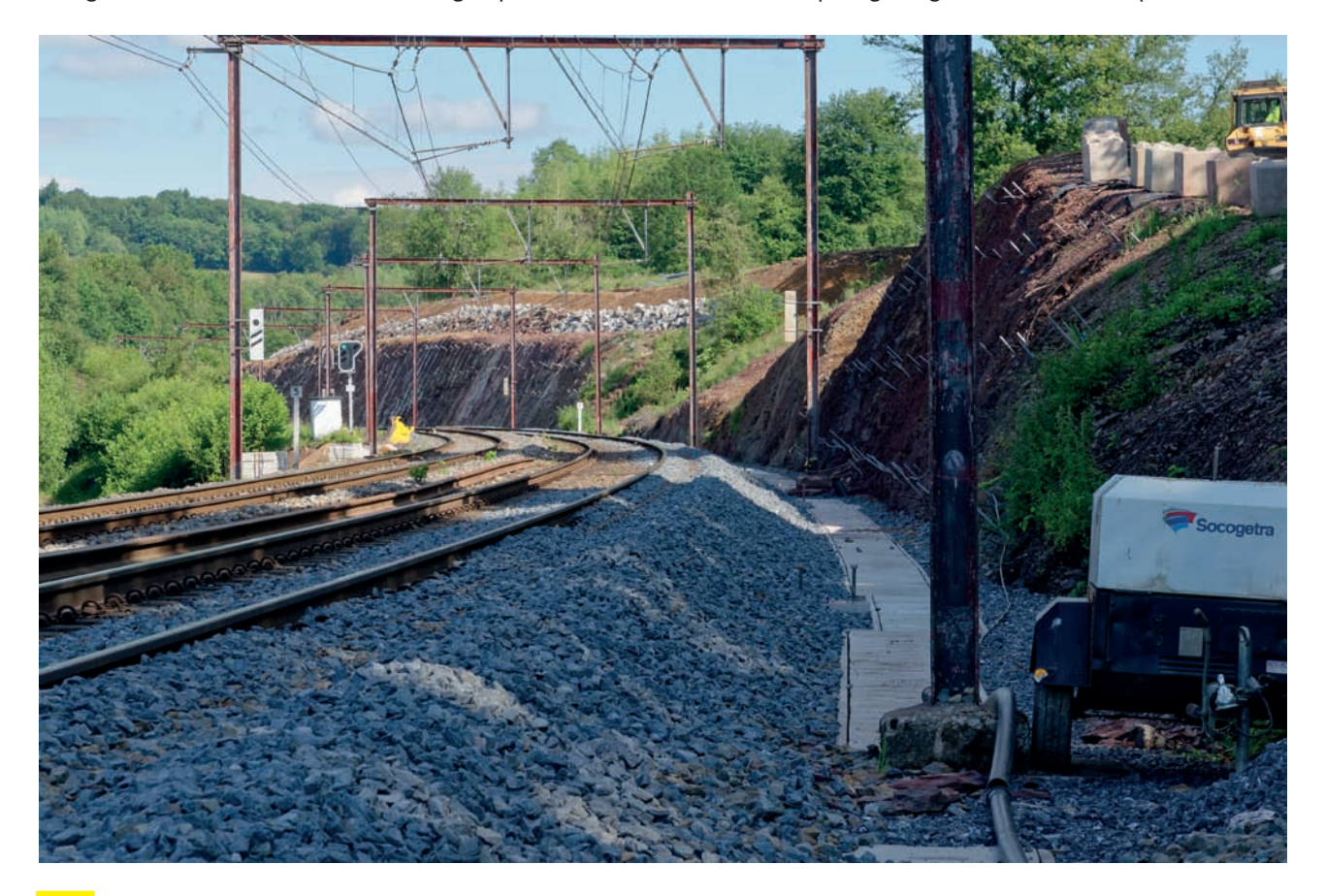

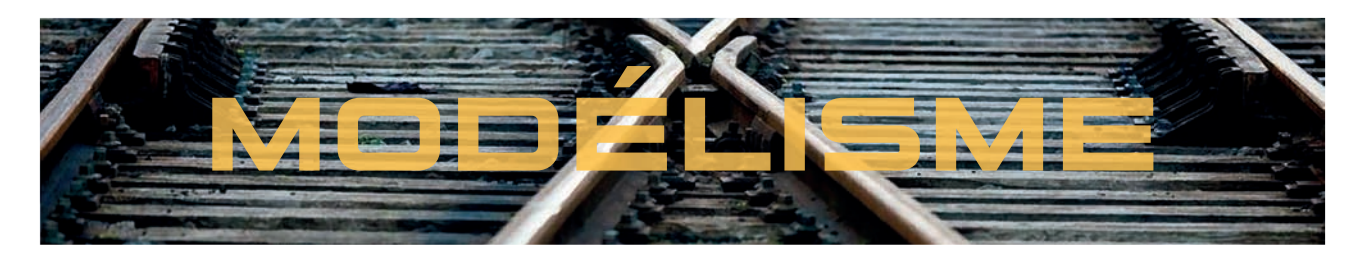

# **Personnalisation de véhicules routiers**

es trains et leurs circulations ne sont pas le seul sujet de notre hobby. Les véhicules routiers contribuent grandement à l'animation du décor dans lequel vont évoluer nos trains. Nous pouvons apporter une attention particulière à la décoration de ces véhicules, voire même les « belgiciser » si notre réseau est d'inspiration belge, ou simplement pour le fun. **Les trains et leurs circulations ne<br>
sont pas le seul sujet de notre<br>
hobby. Les véhicules routiers<br>
contribuent grandement à l'animation du<br>
décor dans lequel vont évoluer nos trains.<br>
Nous pouvons apporter une attention** 

À cet égard, il faut reconnaître que la plupart des véhicules mis sur le marché sont, au mieux, neutres, sinon avec des inscriptions bien souvent allemandes, situation logique vue l'origine des grands fabricants de véhicules routiers. Les Français bénéficient de quelques marques mettant à l'honneur leur patrimoine (Norev, SAI/Retro87 par exemple). Pour nous les Belges, à part quelques exceptions (taxi bruxellois, fourgonnette Renault 4 de Touring Secours et Citroên H de la SNCB entre autres), il faut reconnaître que l'offre sur le marché est particulièrement faible.

J'ai donc eu envie de personnaliser certains de mes véhicules, en partie avec des enseignes bien de chez nous (et même du Namurois !), et en partie avec des éléments plus ludiques qui me plaisaient comme des clins d'œil au cinéma ou à la bande dessinée. En effet, si le modélisme ferroviaire est proposé comme étant le 10e art par Jacques Le Plat, les 7e et 9e arts méritent aussi qu'on leur porte attention.

Ma démarche est la suivante : je ne suis pas intéressé à reproduire avec exactitude un véhicule ayant réellement existé et ayant appartenu à l'enseigne en question, je vise plus le caractère plausible. En d'autres mots, je ne cherche pas à savoir si c'est réel, mais si ça a pu exister. Je ne fais donc pas de recherches historiques à ce propos. J'ai un stock suffisamment important de véhicules pour choisir parmi eux. Bien sûr, si je trouve en magasin ou en brocante un modèle qui a existé et dont j'ai souvenance, je le prendrai. Sinon, je fais avec ce que j'ai.

Je procède donc en me demandant : qu'est-ce que j'aimerais représenter comme enseigne ? Et je fais la liste.

Puis je choisis dans mon stock un véhicule qui m'attire et je me dis : qu'est-ce que j'aimerais en faire, comment est-ce que je voudrais le personnaliser ? Le but est avant tout de me faire plaisir et d'avoir un modèle unique, introuvable sur le marché, et non pas de coller à la réalité.

La deuxième étape est de trouver les logos ou slogans que je désire représenter. Pour ce faire, je procède par recherches sur internet et j'enregistre les images trouvées. Pour un slogan, à défaut de trouver, je le compose en Word ou avec un logiciel de dessin.

Étant donné que c'est pour une utilisation privée et que je n'exploite pas ces images, ni à but commercial ni pour les mettre sur un site internet, je ne demande pas l'autorisation des firmes concernées pour l'utilisation de leur logo car, dans un cadre privé, je n'y suis pas tenu.

#### **Préparation des véhicules**

L'étape suivante est de préparer le véhicule. Plusieurs cas de figure peuvent se présenter.

S'il dispose de marquages, il faudra les enlever. J'ai testé plusieurs produits. L'alcool dénaturé (éthanol avec adjonction d'un solvant le rendant impropre à la d'un solvant le rendant impropre à la consommation) n'a généralement aucun effet. J'ai trouvé un produit liquide de teinte verte appelé Decal Remover : il faut badigeonner et laisser agir, puis essuyer pour enlever les décals d'origine. Parfois, ça fonctionne, souvent ça n'a aucun effet (au départ, le produit est plus adapté pour enlever les inscriptions sur les wagons). Un autre produit très efficace mais qui peut faire des dégâts est l'acétone. Là, les marquages s'en vont mais souvent la peinture d'origine aussi ! Avant tout, faire un test sur le dessous ou du côté intérieur de la caisse après démontage. Si l'acétone dissout le plastique, renoncez (à moins de vouloir reproduire des dégradations volontaires comme suite à un accident par exemple. Ça peut donner une base pour représenter des éraflures et de la rouille). Le produit que j'ai trouvé le plus efficace Put the constrained in the constrained of the person in the state of the state in the comment est -ce que<br>
per lever the comment of the comment of the comment of the comment of the comment of the comment of the comment of

*Texte et photos : Pierre Warnier*

est l'alcool isopropylique (ou isopropanol). Je ne l'ai trouvé qu'en droguerie mais il est peut-être en vente dans certains magasins de bricolage. En imbibant des cotons-tiges et avec beaucoup d'huile de coude, les marquages s'estompent et finissent par disparaître. Attention que parfois ça altère aussi un peu la couleur de la caisse.

L'autre cas de figure est celui où le véhicule nous convient mais pas dans la bonne teinte. Dans ce cas, il faut démonter la caisse, enlever châssis, intérieur et vitrage pour repeindre. Utile aussi si on ne trouve aucun produit pour réellement supprimer les marquages d'origine mais dans ce cas il faut plusieurs couches de peinture jusqu'à occulter complètement les marquages. Éventuellement combiner avec effacement des marquages à l'acétone si le plastique n'est pas attaqué, le changement de couleur de la caisse n'ayant plus d'importance puisqu'on va la repeindre. Pour la peinture, j'utilise soit de la peinture en bombe soit le pinceau.

### **Procédés utilisés pour la personnalisation**

Une fois le véhicule préparé, l'étape suivante est bien entendu de repérer l'endroit où l'on va placer le marquage ou le logo et mesurer l'espace disponible sur le véhicule. Sur cette base, on réduira l'image aux dimensions ad hoc.

Pour l'impression, j'utilise des feuilles vierges pour décalcomanies. J'en ai trouvé de la marque Holi. Il y en a de 2 types : du papier transparent et du papier blanc lorsqu'il y a besoin d'avoir du blanc dans l'inscription mais aussi d'autres couleurs comme le jaune qui ressort mal sur papier transparent. Attention aussi qu'il y a du papier prévu pour les imprimantes à jet d'encre et un autre prévu pour les imprimantes laser. L'un va sur les deux mais pas l'autre !

Ces feuilles se vendent par paquet de 3 ou 5. Attention que, contrairement à ce qui est mentionné sur l'emballage, il ne s'agit pas de format A4 — le fabricant est Américain — mais d'un format proche,

plus large et moins long que de l'A4. (Je dois rogner une partie de la feuille sinon elle ne rentre pas dans mon imprimante.) Il faut absolument en tenir compte lors de la mise en page.

Vu le prix des feuilles à décals, il est judicieux de remplir la feuille au maximum. Cela implique d'attendre d'avoir quelques projets en tête avant de composer notre feuille de décals avec les différents logos.

Pour ce faire, je crée des tableaux dans Word et je fixe la largeur et la hauteur des cellules dans les propriétés du tableau. En effet, par défaut, Word ajuste la hauteur au contenu. Si on force la hauteur ou la largeur, si l'image est trop grande, elle est automatiquement réduite par Word pour être contenue dans la cellule. On peut aussi bien sûr faire plusieurs essais de réduction de taille avec un logiciel de dessin pour réduire sa dimension. J'utilise simplement les programmes gratuits Paint (fourni dans les accessoires Windows) et XnView. Un autre élément pratique est de mettre sur une même ligne des logos de dimensions similaires pour éviter de gaspiller des zones vides.

Autre point important : si j'ai besoin de

deux exemplaires du logo, par exemple pour chaque flanc du véhicule, je n'en imprime pas deux mais trois voire quatre. En effet, il n'est pas rare que la décal se désagrège si on la laisse trop longtemps dans un bain d'eau ou qu'elle se replie sur elle-même lors de la pose. Dans ce cas, on en est réduit à devoir la réimprimer sur une nouvelle feuille. En prévoyant plus que nécessaire, j'ai une marge de réserve en cas de mauvaise manipulation. hicule, je n'en<br>pris voire quatr<br>que la décal se<br>trop longtemps<br>p'elle se replie si<br>e. Dans ce cas,<br>la réimprimer<br>En prévoyant

Avant d'imprimer sur le papier décal proprement dit, je fais toujours une impression sur papier blanc normal et je découpe les logos concernés pour faire un essai à blanc. Je me rends mieux compte si les dimensions sont correctes ou s'il faut réduire ou agrandir l'image. Je procède à plusieurs essais si nécessaire. Cela évite de gaspiller le papier décal. nécessaire, j'ai une marge de<br>en cas de mauvaise manipulatior<br>d'imprimer sur le papier décal<br>ent dit, je fais toujours une<br>on sur papier blanc normal et je<br>les logos concernés pour faire<br>à blanc. Je me rends mieux

Une fois que je suis satisfait du rendu du logo et des couleurs sur le véhicule, je procède à l'impression réelle. Attention qu'avant d'aller plus loin, il faut bien laisser sécher l'encre (surtout pour les jets d'encre) et impérativement badigeonner les logos d'un film protecteur dans le cas d'une jet d'encre. En effet, l'étape suivante qui est de plonger la décal dans un bain d'eau pour séparer le support du papier décal va dissoudre l'encre et ruiner nos efforts. C'est en théorie inutile avec une imprimante laser mais on peut le faire, cela protègera la décal des éraflures. Bien laisser sécher le produit.

Ensuite, on prend un ravier avec un fond d'eau et on y plonge la décal découpée au plus près. On laisse l'eau ramollir le papier support jusqu'à ce que le film se détache facilement. Avec une pince à épiler, cure-dent, on enlève le film que l'on applique sur le modèle. On ajoute un produit fixatif à l'aide d'un coton-tige, on absorbe l'excédent de liquide. Souvent, la décal n'est pas bien positionnée du premier coup. On peut la repostionner durant quelques instants à l'aide d'un coton-tige ou autre objet non pointu pour ne pas abîmer le film puis laisser sécher. Pour les produits, la référence est les produits Micro Scale. J'ai amené plusieurs de ces véhicules au club où je les ai mis en situation sur le réseau Mosan pour avoir un cadre pour les photos, je suis sûr que vous reconnaîtrez le décor ! plaires du logo, par exemple<br>
e flanc du vehicule, je n'en d'eau pou sépare le support du papir du des<br>
in d'eau va dissoudre l'encre et ruiner no<br>
n'est pas rare que la décal se<br>
in d'eau ou qu'ele se replie sur<br>
l'encre ilm se détache facilement. Avec u<br>ce à épiler, cure-dent, on enlève l $\alpha$ <br>en que l'on applique sur le modèle.<br>ute un produit fixatif à l'aide d'un<br>con-tige, on absorbe l'excédent de<br>ide. Souvent, la décal n'est pas bi<br>siti

#### **Mes réalisations**

#### *Fourgonnette Renault 4 Bister (photo 1)*

L'idée m'est venue suite à la reproduction par notre club d'un wagon couvert Bister. En complément, j'ai eu envie de lui adjoindre un véhicule de livraison de la firme. Bien sûr, la surface disponible est petite et donc le logo est petit mais il fait son effet ! Malgré que ce soit imprimé sur papier décal blanc sur véhicule blanc, si on regarde de près, on peut quand même voir le film.

#### *Minibus Sabena (photos 2 et 3*)

Je ne sais pas si la Sabena a utilisé ce genre de véhicule, mais bon, je l'avais en stock, donc pourquoi pas ?

Les figurines proviennent d'une série de personnages « génériques » que j'ai repeints dans un bleu qui me convenait pour simuler l'uniforme, j'ai repeint les cheveux pour avoir des variantes (blondes, brunes, noires, rousses).

On peut imaginer que la Sabena utilisait un minibus pour aller chercher ses employés aux gares avoisinantes, ou simplement pour les véhiculer dans le cadre de formations, recyclages, etc. Elles ne sont pas belles, mes hôtesses de la Sabena ?

#### *Camion Tricatel (photo 4)*

Clin d'œil au film L'aile ou la cuisse avec De Funès, Coluche et Julien Guior Tricatel étant une parodie de Jacques Borrel à l'époque où les restoroutes étaient considérés comme de la malbouffe.

Anti-slogan humoristique : « Tricatel, le goût au naturel ! » Restait à trouver des mots-clés rimant avec le mot « route » pour ses produits phares fabriqués industriellement.

Pour le montage, j'ai fait un arrêt sur image sur le film en DVD, capturé l'écran et retravaillé l'image en appliquant des filtres : flou, noir et blanc, estampe. Le texte a été réalisé en Word et avec l'outil Word Art. Je pourrais partir de là pour réaliser un wagon couvert « Tricatel ».

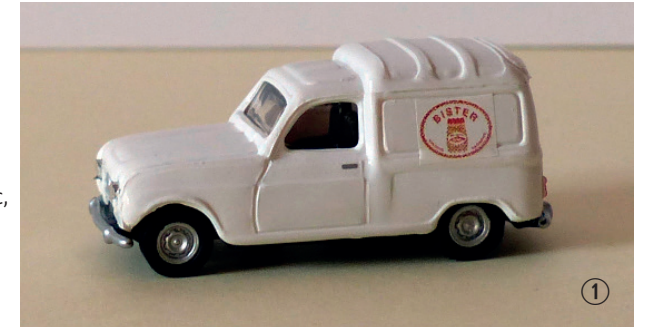

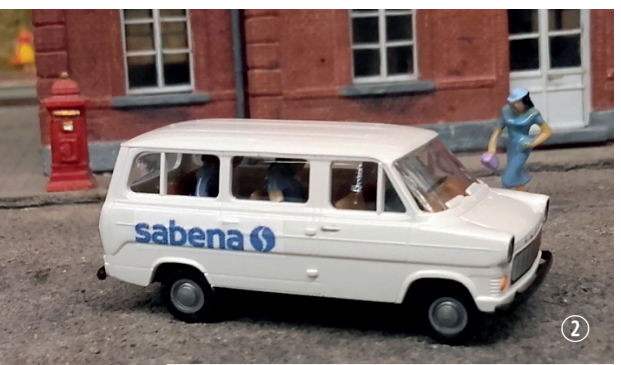

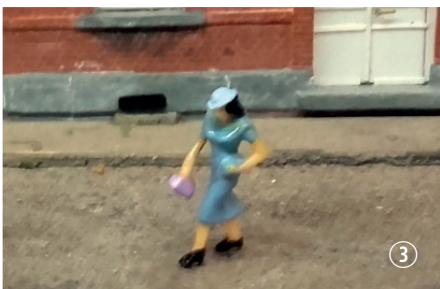

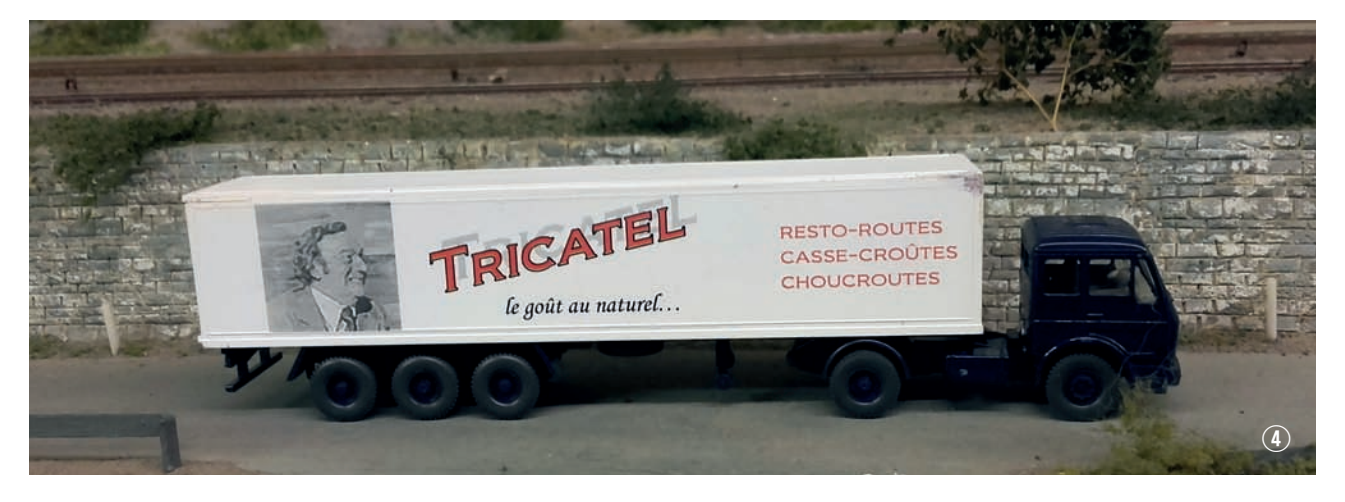

#### *Combi VW T1 de la gendarmerie (photos 5 et 6)*

J'ai fait un véhicule dans l'ancienne livrée en le peignant en bleu nuit. Les premiers avaient un gyrophare orange mais je crois que le bleu a été présent sur des T1, en tout cas sur les T2.

#### *Combi VW T2 de la police locale (photo 7)*

Police et gendarmerie (R4 du club) ont garé leurs véhicules discrètement pour se retrouver autour d'une Jupiler... à moins que ce ne soit une Duvel ?

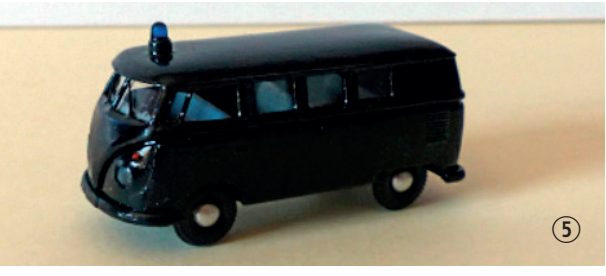

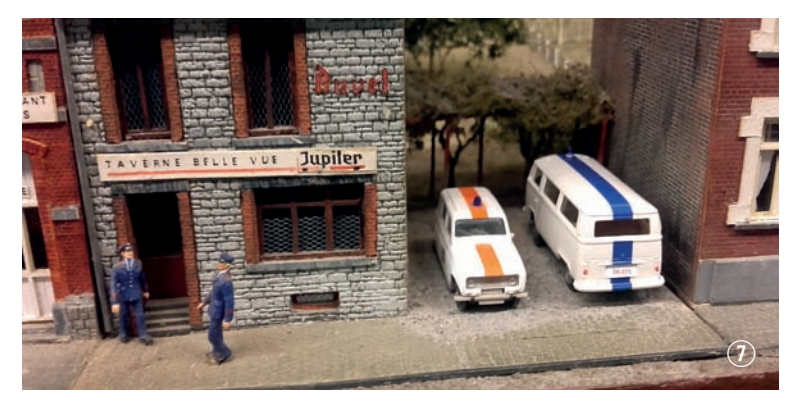

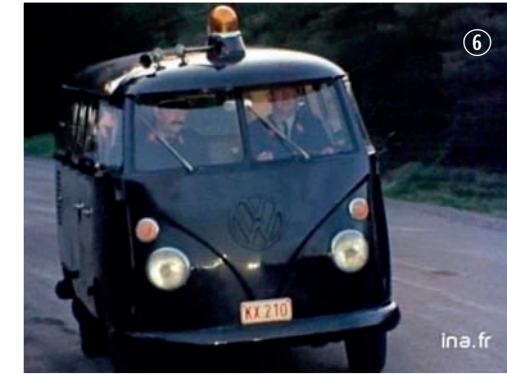

#### *Minibus de transport scolaire (photo 8)*

C'est le minibus communal du village fictif de Rominet qui sert aussi au ramassage scolaire des enfants de l'école primaire. Pour le nom, j'avais le mot Ronet en tête. Pour ne pas évoquer la gare de triage, j'ai ajouté une syllabe au milieu pour le nom du village.

#### *Camion de la Sofrex (photo 9)*

Clin d'œil à Maurice Tillieux avec l'album *Surboum pour 4 roues* où un gang de malfrats prépare un hold-up sous la couverture de la société Sofrex : Société française d'Explosifs. L'histoire se déroule à Paris et à Savajols.

J'ai imaginé un camion de cette firme imaginaire, totalement anachronique par rapport à l'époque où se situe cette BD (années 60). Il n'existe pas, d'ailleurs, de camion à l'enseigne dans la BD en question.

Là, l'inscription est faite en Word et a été imprimée sur une simple feuille à étiquettes.

*Camion Mercedes Nord Éclair (photo 10 page suivante)* Organe de presse bien connu dans le nord de la France mais aussi dans le Hainaut, *Nord Éclair* est un journal régional dont le siège est à Roubaix. Ils ont une édition belge pour les régions de Tournai et de Mouscron. J'ai imaginé un camion à leur logo.

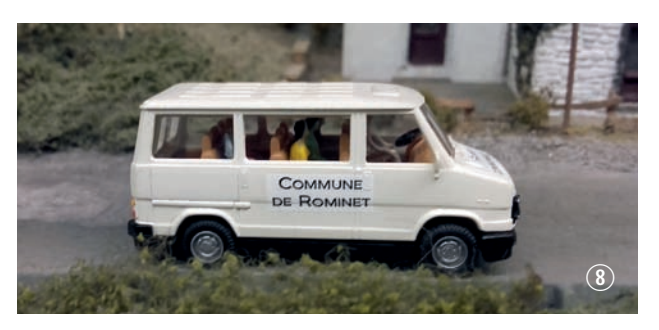

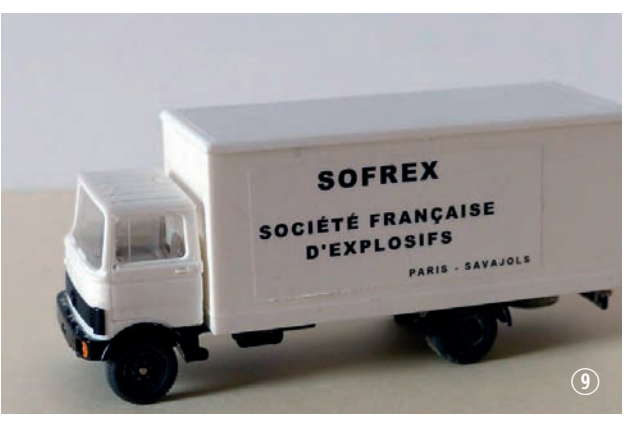

#### F *Autocar Mercedes de Paguetti (photos 11 et 12)*

Dans la région du Hainaut dont je suis issu, beaucoup d'Italiens ont immigré dans les années 50 pour travailler dans les mines et la métallurgie. Leurs enfants, bien intégrés, ont développé plusieurs commerces comme des épiceries, des pizzerias, des spécialités italiennes et des transports. Je me souviens d'un autocariste à Jemappes, près de Mons, où j'ai fait mes humanités, et j'ai voulu l'évoquer.

Pour lui donner un nom bien en rapport avec l'Italie, j'ai joué avec le mot spaghetti. Il s'appelle Paguetti, prénom Salvatore : ce qui fait en abrégé : S. Paguetti. Anecdote : en cherchant sur internet, j'ai trouvé que le patronyme Paguetti existe bel et bien! Donc, il est tout à fait possible que quelqu'un s'appelle Salvatore Paguetti.

#### *Camionnette Mercedes L319 Belgavox (photos 13 et 14)*

Entre 1945 et 1994, les actualités cinématographiques Belgavox, diffusées dans les salles de cinéma belges, ont proposé au public un panorama national et international de l'actualité *(Wikipedia)*.

Je me souviens que, adolescent, lorsque j'allais au cinéma, avant le film était souvent projetée une séquence d'actualités cinématographiques de Belgavox. J'ai voulu évoquer cette période. La photo 14 montre le véhicule d'origine que j'ai utilisé.

#### *Minibus Adeps pour le transport des stagiaires (photo 15)*

Beaucoup d'adolescents boutonneux ont fait un stage sportif à l'Adeps, acronyme de «Administration de l'éducation physique, du Sport et de la Vie en Plein Air» (Bloso en néerlandais). On imagine un centre Adeps disposant d'un minibus pour transporter les stagiaires, arrivant en train par exemple, au centre sportif.

#### *Camionnette VW T1 Delahaut (photo 16)*

Un p'tit café ? La maison Delahaut est toujours là pour vous servir. En l'occurrence, une livraison dans un café du coin...

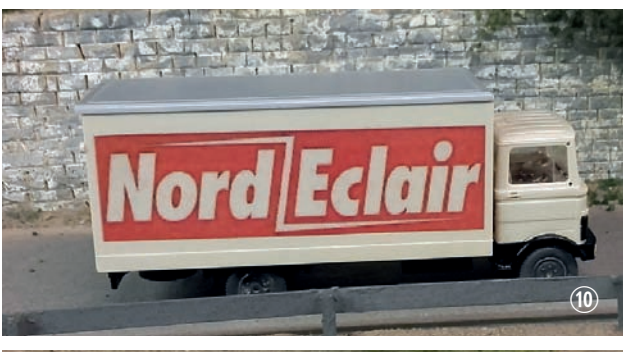

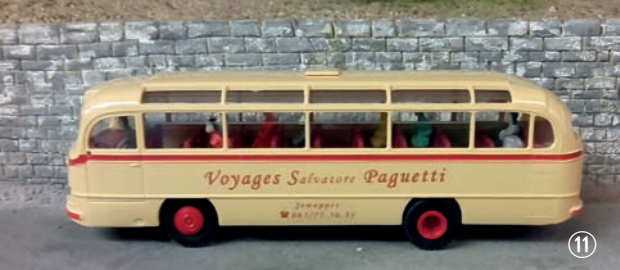

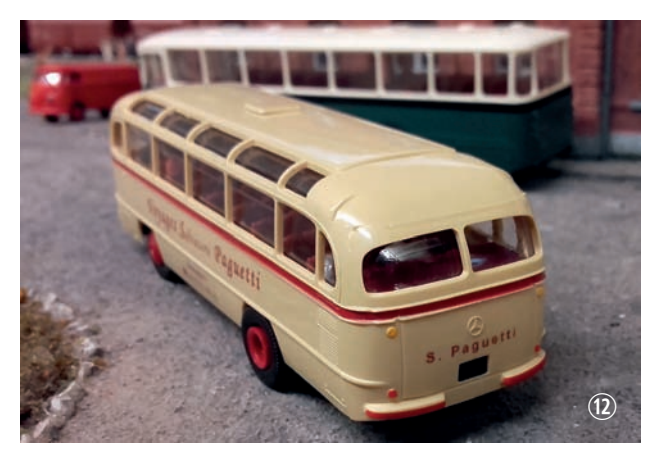

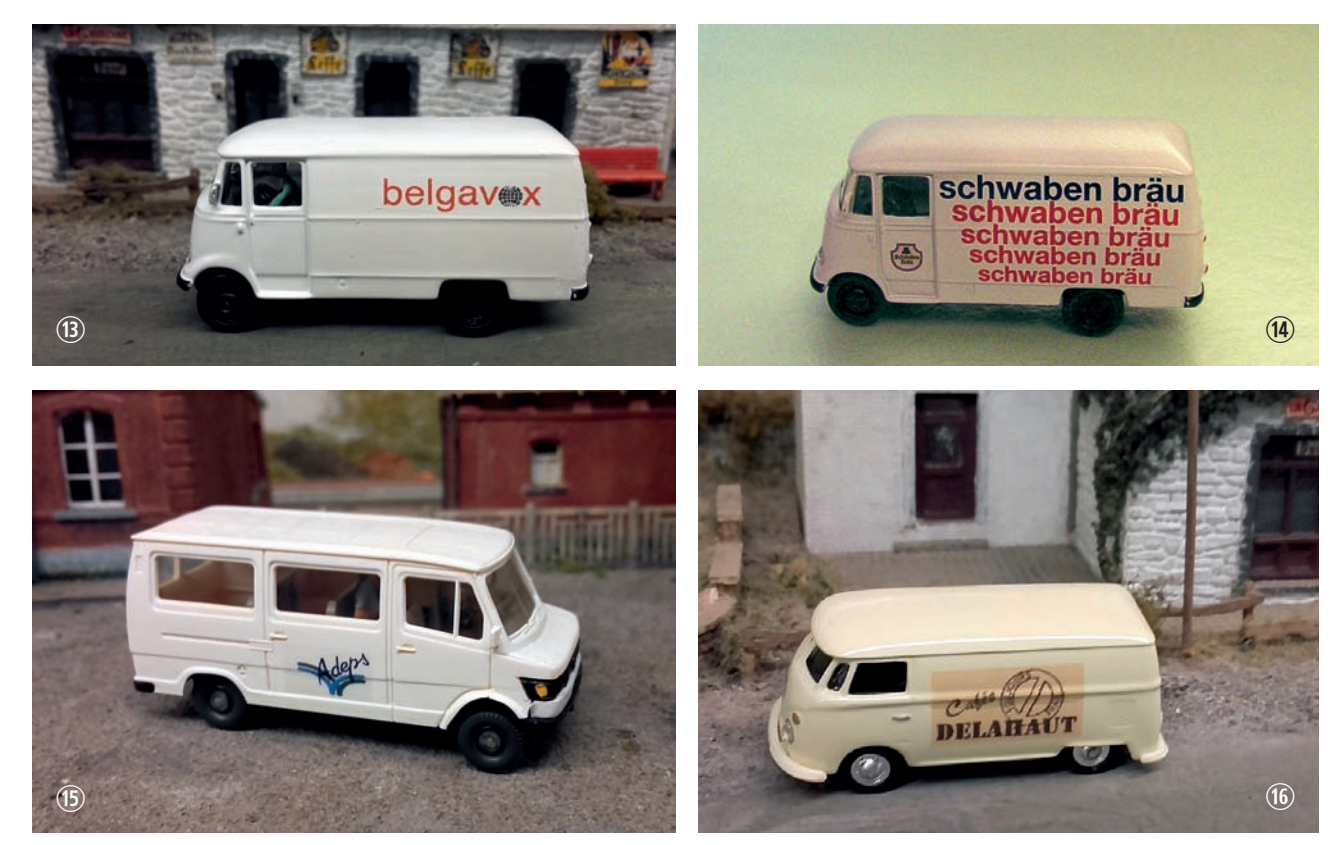

#### *Minibus touristique Mercedes O319 (photo 17)*

Il transporte un petit groupe de touristes pour une ballade agréable le long de notre belle Meuse vers Dinant.

#### *VW T1 du roi des moules, Chez Léon (photo 18*)

Ah ! les moules frites ! Pour une fois, tant les Belges du nord que du sud sont unis et d'accord pour dire que, moules ou mosselen, c'est un plat représentatif de notre plat pays (chez les Ch'tis de ch'Nord aussi, remarquez). Celles que je préfère, ce sont les simples marinières avec oignons et céleri, Èventuellement ajout de vin blanc selon les régions. Et vous ?

Je ne pouvais pas manquer de représenter un véhicule de l'enseigne Chez Léon !

#### *La camionnette Dupuis (photos 19 et 20)*

Autre clin d'œuil à la BD, de Franquin cette fois. Une histoire courte parue dans un album et intitulée « Bravo les Brothers ». On y voit la représentation d'une camionnette Dupuis que Spirou utilise pour transporter des singes savants, en l'occurrence une estafette Renault. Bon, je n'avais pas ça sous la main, j'ai utilisé un VW T1 de chez Schuco.

L'image de la planche parue dans Spirou dont je me suis inspiré vient du site : http://spirou.perso.free.fr/Sp\_Dossiers/ VOITURES/Voit\_Renault.html

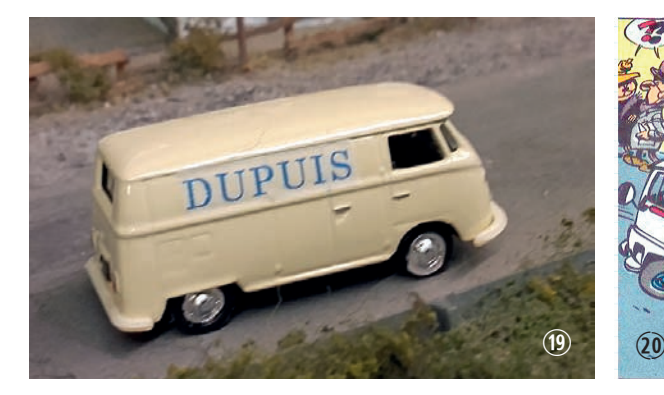

#### *Bus bruxellois (photo 21)*

Lorsque j'étais enfant, j'allais en vacances avec un cousin de mon âge chez nos grands-parents à la chaussée d'Ixelles. On s'amusait à regarder passer les voitures et les bus. Il y avait 2 bus qui passaient par là : le 71 et le 54.

J'ai fait des recherches pour retrouver leurs itinéraires et les films qui étaient posés en haut du véhicule. Je les ai reproduits en créant un tableau dans Word, puis réduits à dimension.

J'aurais aimé avoir un modèle des bus bruxellois de l'époque, j'ai dû me contenter de bus Mercedes de la marque Wiking. Tout est collé et il est quasi impossible de les démonter sans casse. Je voulais cependant des voyageurs à l'intérieur.

Il manque les numéros des bus en chiffres bleus et lesplaques spécifiques, je les rajouterai plus tard.

Le rendu de tous ces véhicules et leurs détails sont certes améliorables mais je suis globalement satisfait d'avoir réalisé ces véhicules uniques.

Autre projet : j'aimerais réaliser des wagons personnalisés. Mais l'avantage des véhicules routiers est leur prix bien moindre que celui du matériel roulant ferroviaire, et l'on peut trouver des modèles, certes un peu vieux et simplistes, à faible prix dans les bourses. En « massacrant » les modèles d'origine, l'investissement n'est donc pas trop conséquent.

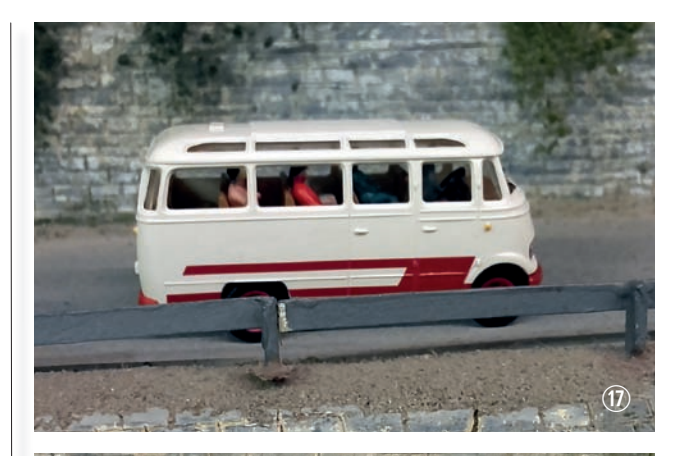

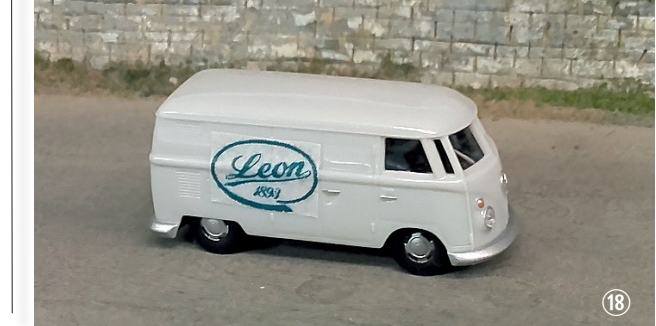

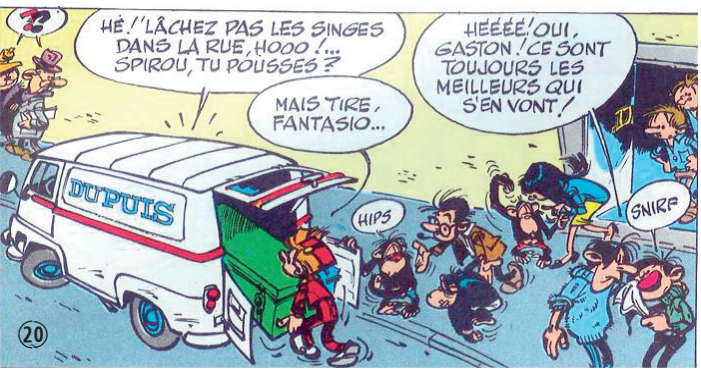

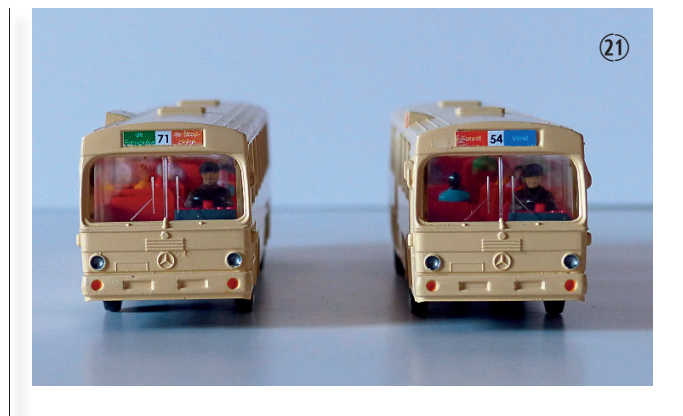

#### **Conclusion**

En réalisant ces personnalisations, mon mot d'ordre était de me faire plaisir et j'avoue que c'était vraiment plaisant de créer ces véhicules uniques sans se soucier de la vérité historique. Et le plaisir, c'est le premier critère de notre hobby, non ?

**P. W.**

# **Puerto de Los Speculos, une Amazonie de BD au 1/160e**

# **Le « making of »**

## **Les ingrédients de base**

- la «Nariz del Diablo»(voir sur Youtube): on va escalader une montagne par rebroussements successifs.
- Je veux un réseau monobloc, pour aller en exposition. Il ne faut pas que ce soit trop volumineux, trop lourd, trop long à mettre en œuvre.
- Je veux rester en N et en analogique : c'est ce que je maîtrise.
- Aucun souci de vraisemblance géographique ou historique: vive la liberté!

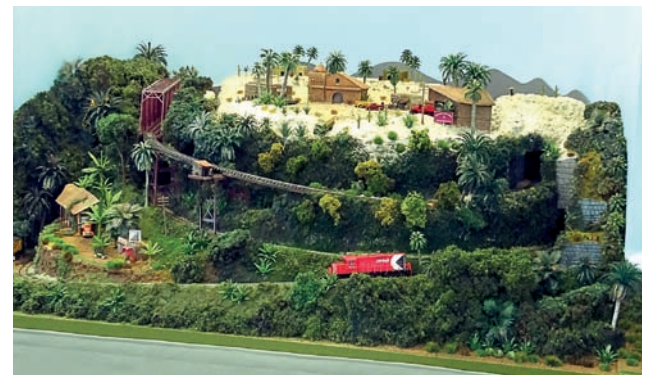

photo 1

## **L'histoire**

Dans la vallée se trouve El Platanero, plantation de bananes ; celles-ci, et d'autres produits agricoles, doivent franchir le col de Los Speculos pour rejoindre le port de mer, puis leur destination dans le reste du monde. Le charroi doit redescendre à vide. Il y a aussi un peu de trafic passagers, principalement au bénéfice des ouvriers de la plantation.

## **Le plan de voies qui en découle logiquement**

C'est du « point à point » : à El Platanero, mais hors de vue du spectateur, une gare cachée à 3 voies. La ligne escalade la montagne moyennant trois rebroussements successifs, sort de la jungle pour arriver à Los Speculos, qui est au bord d'une sorte d'altiplano. La ligne contourne le village, puis disparaît de la vue du spectateur, vers une autre gare cachée à 3 voies. (photo 1)

## **Quelques étapes de la construction, en photos**

(photos 2, 3 et 4)

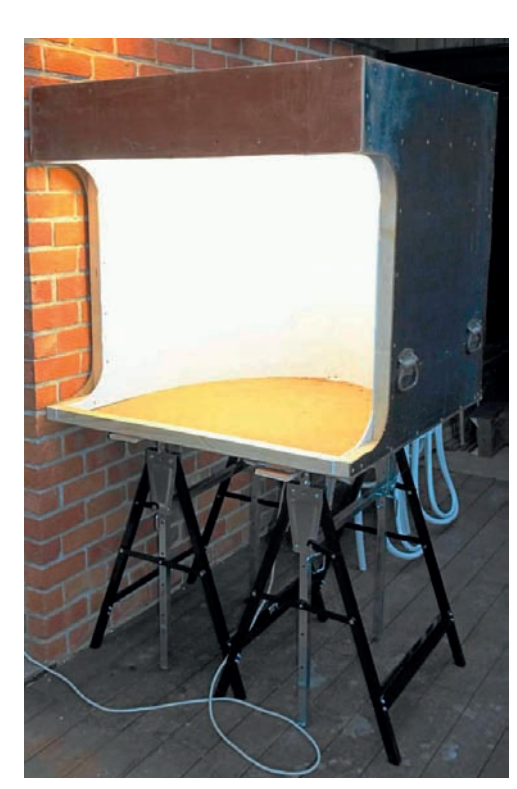

photo 2

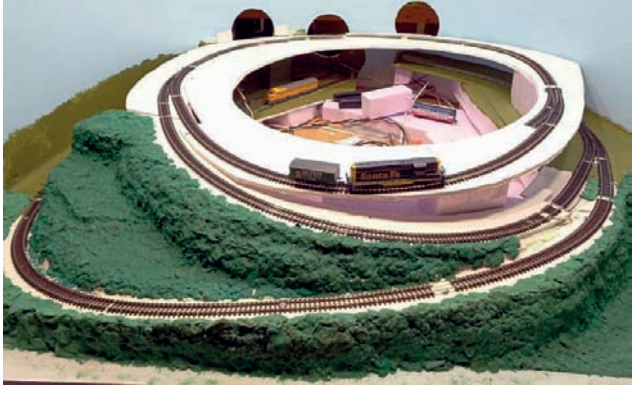

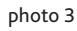

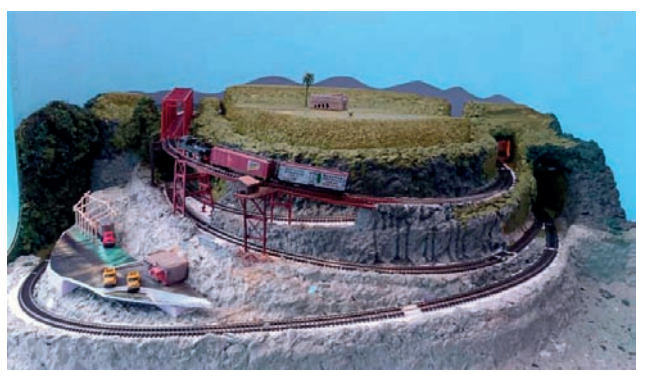

photo 4

#### **Diverses considérations techniques**

- Les voies sont alimentées par un transfo Fleischmann 6735, régulé par une commande Gaugemaster model W.
- La voie, c'est de la Peco code 80, de même que les aiguillages.
- Les moteurs d'aiguillages sont des Conrad et un Peco.
- Pour l'éclairage, j'utilise des panneaux de LED, comme ceux qu'on monte dans les faux plafonds des bureaux. Ils donnent une lumière magnifique, plutôt froide, très diffuse et puissante ; ils sont légers et peu coûteux ; que des avantages !
- Les trains passent DANS la montagne ; il y a là aussi des moteurs d'aiguillages, des connections électriques, plein de potentielles sources d'ennuis. J'ai donc veillé à ménager des petites trappes un peu partout, puis essayé de les camoufler. Le village de Los Speculos et la caserne de pompiers sont amovibles ! (photo 21 au bas de la la page 21)

### **Le matériel roulant**

Comme le trajet est, disons, « difficile », il faut faire rouler ce qui accepte de passer !

- La plupart des wagons sont des boxcars Atlas et des wagons à deux essieux Fleischmann (marqués « bananen » !), bref du matériel court.
- J'ai dû sélectionner des machines qui soient à la fois courtes et assez puissantes, et dont la présence en Amérique du Sud ne soit pas TROP invraisemblable ; au final, des BB américaines (GP-9, GP-38, BL-2) abondamment salies, qui peuvent passer pour du matériel déclassé là-bas puis réutilisé ici.
- Enfin, une Shay et une Zuckersusi (photo 5); je les aime beaucoup toutes les deux, et j'ai été bien content de constater qu'elles acceptaient de servir !

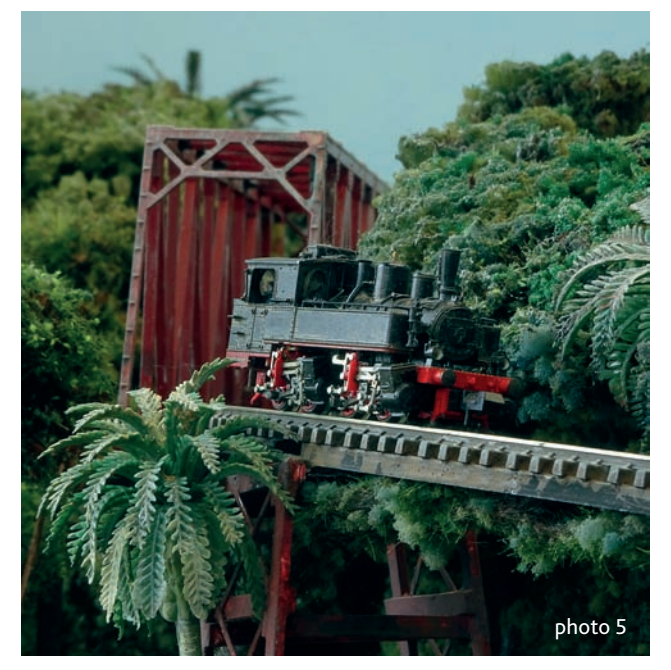

# **¡Todos a bordo!**

La meilleure façon d'avoir un aperçu complet, c'est de faire tout le trajet. Nous embarquons donc à El Platanero, dans la vallée.

Nous longeons les bâtiments de la plantation (photo 6 page suivante) ; on voit bien que le garçon de bureau est présent, son auto est arrêtée devant le bâtiment. (l'auto est une œuvre en impression 3D de Michel, des « Scénic » ; c'est aussi lui qui l'a peinte ; encore merci à lui !). Nous montons jusqu'aux ruines du temple bravmèque, qui ont été redécouvertes récemment dans la jungle. (photo 7) Là, se trouve le premier rebroussement (R1). Le train s'arrête le long des murailles cyclopéennes, on bascule l'aiguillage, et en route pour R2 ! (photo 8)

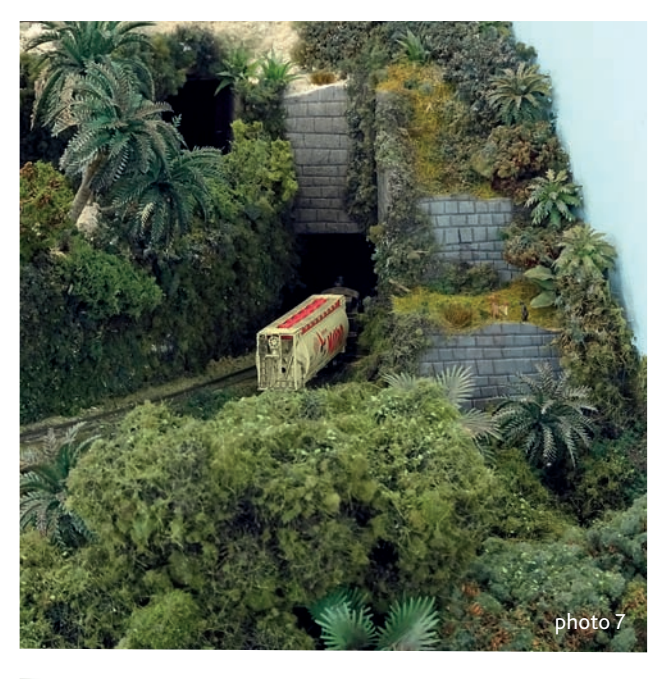

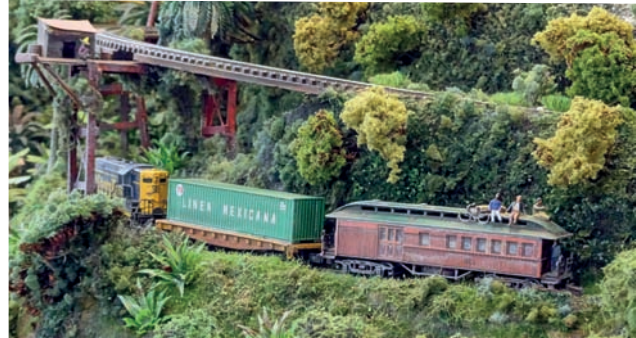

photo 8

A R2, on a le choix (revoir la photo 3) : soit on continue7tout droit sous la montagne pour rejoindre R3, soit on rebrousse pour passer à l'extérieur de la montagne, option réservée aux claustrophobes.

L'intérêt de cette configuration bizarre, c'est que ce niveau est bouclé ! Je peux donc, quand j'en ai assez de manœuvrer, faire tourner un train en rond et garder un semblant d'animation sans avoir à m'en occuper. C'est ainsi que je peux être attentif aux visiteurs, en expo ; parler à quelqu'un et manœuvrer en même temps, c'est photo 5 parter a quetqu un et mar<br>! chercher la catastrophe

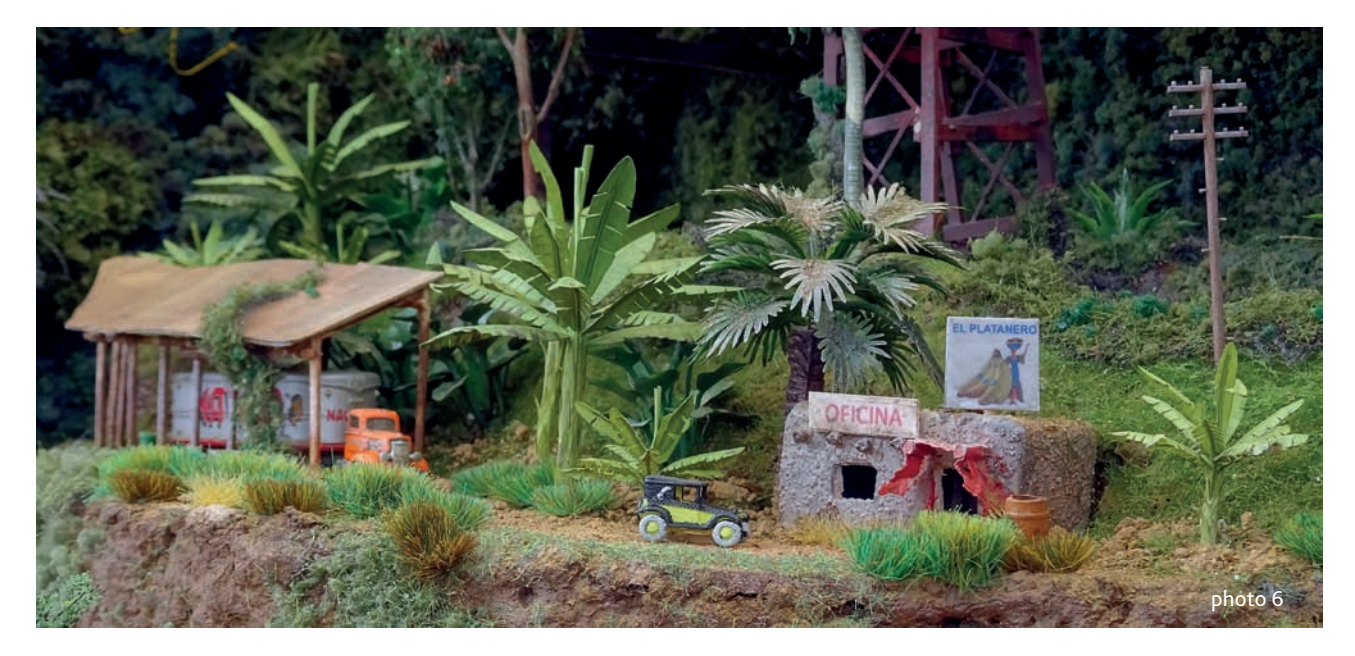

C''est après R3, sur le trestle, que ça monte le plus sec. On passe à côté d'une cabane où somnole le siesteur de service, puis près de la lisière de la forêt vierge. La Palombie n'est pas loin. (photos 9 et 10)

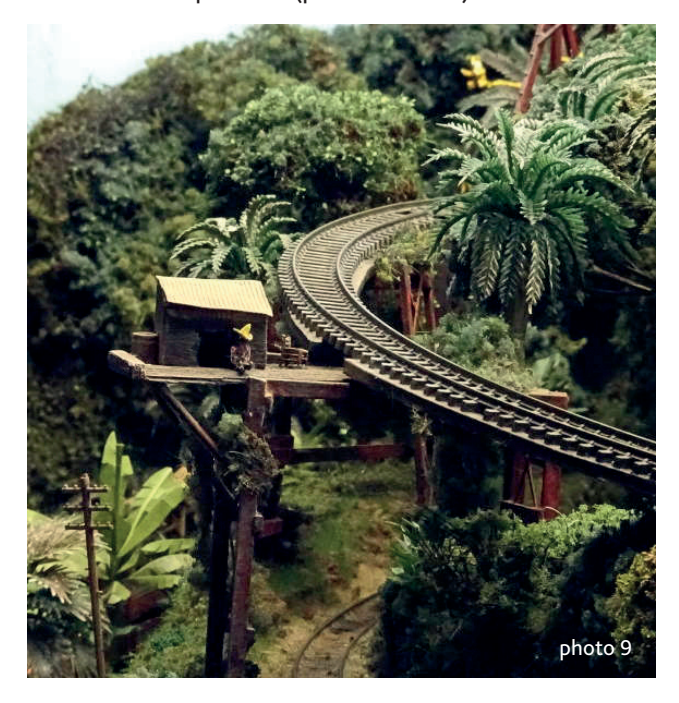

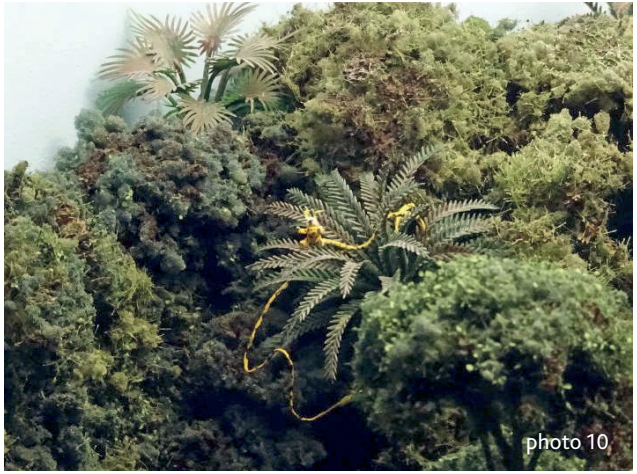

Le siesteur et le Marsupilami sont l'œuvre de la talentueuse Michelle Schaffhauser, du Rail Club de Meaux ; avec toute ma reconnaissance !

On est arrivés au-dessus ; il reste à passer un « truss bridge » (de KATO), puis contourner le village de Los Speculos, pour pouvoir continuer notre voyage vers le reste du monde, assis sur une caisse de bananes.

### **Los Speculos, c'est la métropole, il y a TOUT !**

- La caserne des « bomberos », et l'irrésistible GMC (REE) (photo 11)
- La cantina « La Grange ». Elle est tenue par un incertain Frank Beard, ex-membre d'un obscur groupe de blues-rock texan, rangé des tambours. Il a gardé la bagnole. (photo 12)
- La mission « Nuestra Señora la Reina de Los Speculos ». On voit que le sacristain est là, son vélo est appuyé contre la façade. (photo 13)
- Il se passe quelque chose à la prison ! D'ailleurs, le shérif est là pour l'enquête. Mais lui et le directeur, comme deux idiots, regardent dans la mauvaise direction ; seul le flair de Rantanplan permettra de retrouver les évadés ! (photo 14)

Les maisons sont faites de petits bouts de forex et de curedents collés à la colle cyano (je suis certain que ça irait aussi avec de la carte plastique ou du carton), puis peintes avec une peinture épaisse dans laquelle je saupoudre du sable fin.

# **Invraisemblances**

Ça n'a aucun sens de faire rouler ici des wagons européens, et ça n'en avait pas davantage de construire une ligne à voie normale, alors qu'il aurait été tellement plus logique d'en faire une en voie étroite. Mais l'ingénieur de la compagnie et le directeur avaient (bien sûr !) une bonne raison de faire ainsi ; c'est une explication que je donnerai en expo, si on me pose la question. De toute manière, j'ai une explication pour tout ! C'est « parce que j'en avais rêvé »

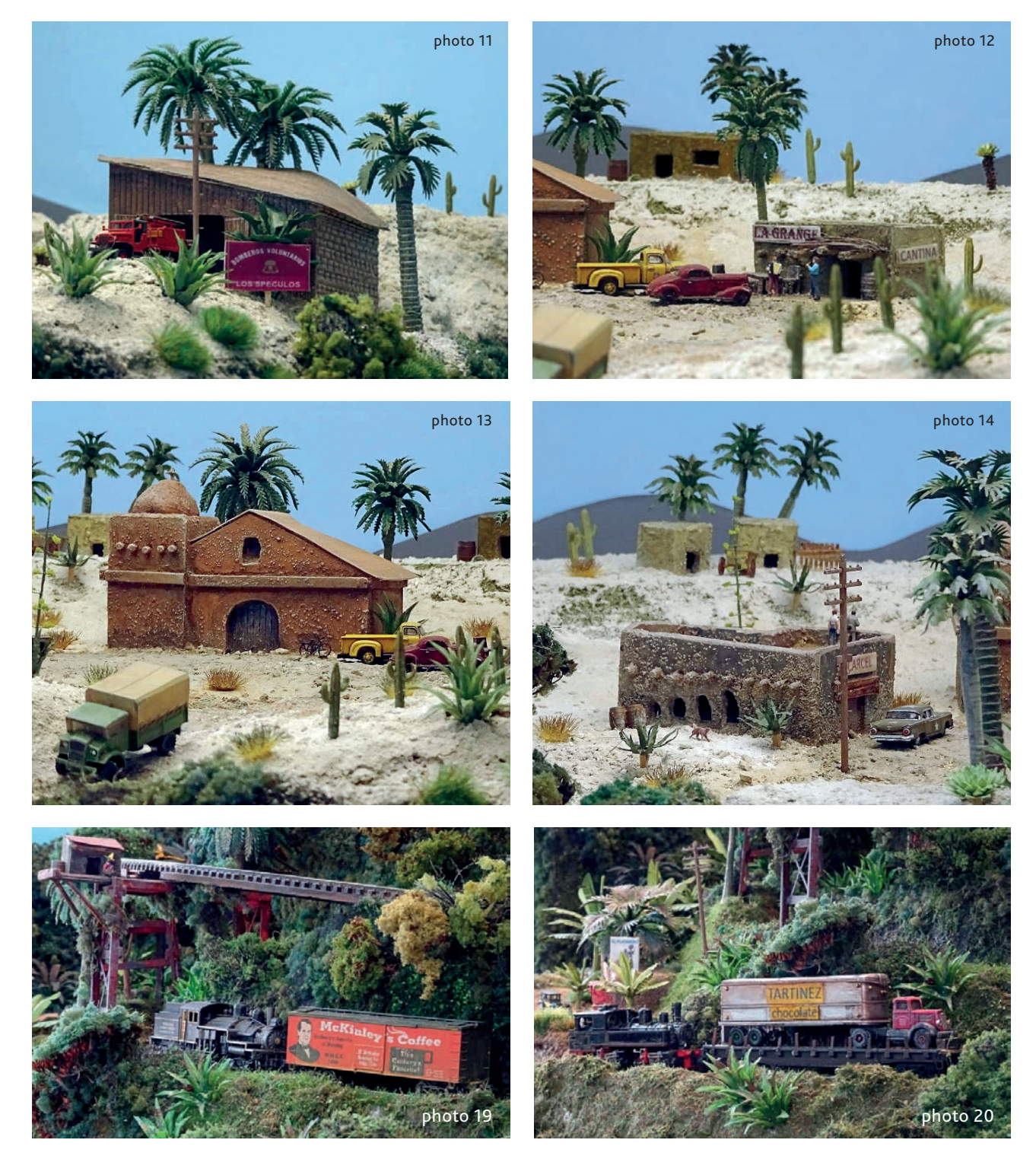

Et à propos d'expos, « Puerto de Los Speculos » vous donne rendez-vous à Orléans, à Rijswijk (NL), à Junglinster (L) et en plein d'autres lieux, si le COVID le permet !

Photo 19 : la Shay monte le col en traînant un boxcar lourdement chargé de café à destination des États-Unis, tandis que la Zuckersusi emmène un camion vers la chocolaterie Tartínez (photo 20)

Le village de Los Speculos et la caserne de pompiers sont amovibles !

(photo 21)

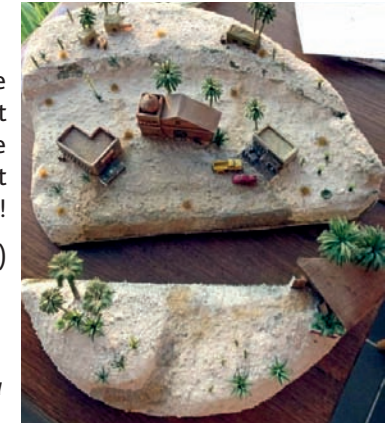

*NDLR : Des vidéos sur cette fabuleuse réalisation sont disponibles sur la Toile (You Tube) , mais je n'ai pu trouver nulle part le nom de son auteur.*

# **La halte royale d'Ardenne**

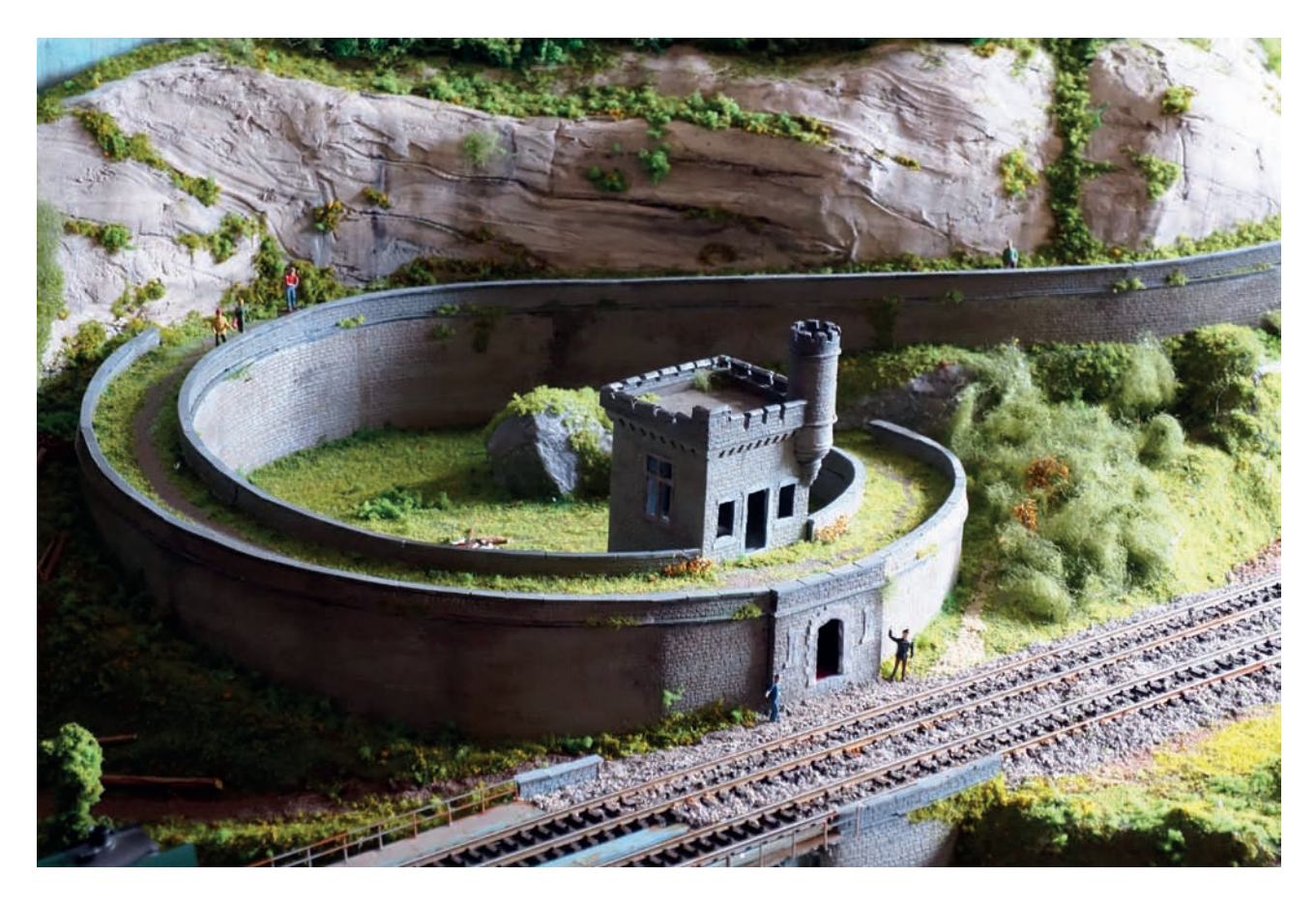

L' histoire débute il y a plus d'un siècle, sous le règne de Léopold Ier. En 1837, le roi fait l'acquisition de ce qui devient le Domaine d'Ardenne. En 1840, il fait construire à Ciergnon un château de plaisance pour la reine Louise-Marie. Ce château est toujours aujourd'hui résidence royale. Sur le domaine d'Ardenne, à Houyet, le roi rachète à la famille Orban leur grosse demeure de campagne pour en faire son pavillon de chasse. En 1843, il ordonne la construction du Château du Rocher (qui deviendra la Tour du Rocher) sur le domaine à Houyet.

En 1865, Léopold II succède à son père et fait construire de 1874 à 1891, à l'emplacement du pavillon de chasse initialement acheté par son père, le Château d'Ardenne selon les plans de l'architecte Alphonse Balat.

En 1872, l'entrepreneur liégeois Georges Nagelmackers a l'idée de mettre sur pied un réseau ferré de luxe à l'image des États-Unis. Il reçoit notamment le soutien de Léopold II et son projet finit par aboutir en 1876 avec la Compagnie Internationale des Wagons-Lits et des Grands Express Européens. En en devenant actionnaire, le roi ne voulait pas seulement favoriser l'expansion du chemin de fer, mais aussi attirer les touristes vers la Belgique et le Château royal d'Ardenne devait en être une destination phare pour les riches touristes et hommes d'affaires du monde entier.

 En 1898, cette immense propriété devient un hôtel de luxe doté de plusieurs centaines de chambres. Le golf, les terrains de tennis, et les nombreuses autres installations

en faisaient une extraordinaire infrastructure. Ce domaine des Ardennes ainsi que Houyet furent dès lors connus comme « La petite Suisse belge ».Mais pour avoir accès au domaine, il fallait une gare.

Le 23 juin 1898, une gare reliée au château, la Halte royale d'Ardenne, est ouverte le long de la ligne 166. La gare cessera de fonctionner en 1909, année de la mort du roi Léopold II. Aujourd'hui, le château est détruit, mais il reste la gare, halte royale, qui permettait aux clients d'accéder directement à l'établissement en train.

À leur arrivée, les clients, autrement dit, «des gens de très haute société, de grosses fortunes, mais aussi des têtes couronnées, descendaient du train, montaient à bord de calèches et étaient véhiculés jusqu'au Château d'Ardenne », raconte le président de l'office du tourisme de Houyet, Jean Dethise.

Lorsque l'on se balade au milieu des bois à quelques kilomètres de Houyet, on tombe sur cette étrange construction à l'allure médiévale. Les habitants de la région qui ont connu l'endroit en activité ne sont plus là pour en parler et tout est à l'abandon depuis plus d'un siècle.

**A-M. D.** *(d'après divers éléments glanés sur la Toile)*

**Ne manquez pas la présentation de la Halte d'Ardenne par M. Marc Pireyn, au programme de notre réunion mensuelle du 18 septembre prochain.**

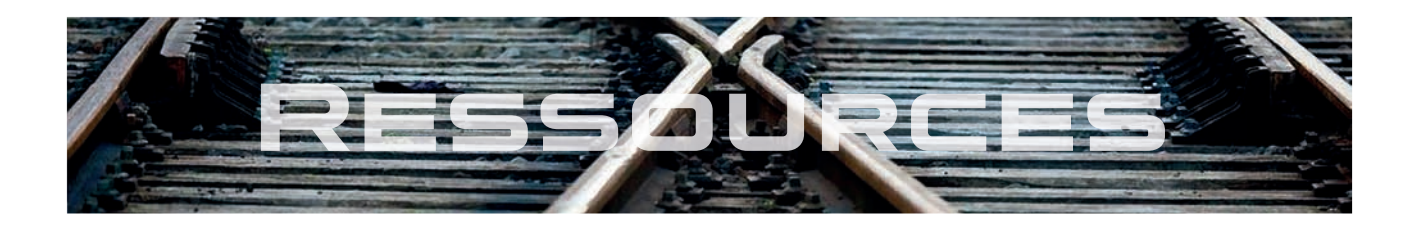

# **Internet...** ... est notre ami!

Petit florilège de sites et de blogs qui parlent de notre loisir.

- **Aiguillages** https://www.youtube.com/user/aiguillages?gl=BE présente des reportages d'expos, de réseaux d'expo et de trains touristiques. Thierry travaille beaucoup, il publie souvent, c'est une bonne idée de cliquer sur le bouton rouge « s'abonner »
- **Philippe Bruyelle** est devenu un ami, depuis le temps ; sa chaîne, PHILBRU Production https://www. youtube.com/user/PhilbruProduction est plus axée sur le nord de la France, et parle aussi principalement d'expos, de réseaux d'expo et de trains touristiques.
- Ce Monsieur https://www.youtube.com/user/marklinofsweden est suédois, et présente en anglais des tutoriels magnifiques de toutes sortes de techniques de modélisme : faire de l'eau, vieillir du matériel roulant, etc ; c'est très riche, et la barrière de la langue n'en est pas une, parce que les films sont très bien faits

**PILENTUM**https://www.youtube.com/user/PILENTUM/featured la Rolls des vidéos de modélisme...

Et enfin, pour les américanophiles, la chaîne de

**Ken Patterson** https://www.youtube.com/user/Kensart55/featured : reportages, tutoriels ; c'est en anglais, ce qui peut être un problème, mais les images sont bien aussi !

Ken Patterson est aussi contributeur à

**Model Railroad Hobbyist** https://model-railroad-hobbyist.com/ : magazine américain en ligne et en langue anglaise, gratuit mais il faut s'inscrire pour le recevoir par mail une fois par mois.

> Il y en a encore plein, plein, plein ! Parlez-nous de ceux que VOUS préférez, et nous nous ferons un plaisir de les partager avec les membres du club.

> > Luc Demartelaer

# **agenda des réunions**

## **En fonction de l'épidémie de Covid-19 et des directives du gouvernement, annulation des réunions de juin.**

# Juillet 2020

- ven. 03 \_\_\_ Réunion mensuelle exceptionnelle : informations sur la réouverture **Film Cockeril**l
- ven. 10 \_\_ Réseaux : circulations réglementées sur inscription Ouverture officielle de la bibliothèque Réseau modulaire des membres : construction / décor
- sam. 11 \_\_ Ouverture du samedi de 13 h 00 à 18 h 00 Réseaux : circulations réglementées sur inscription
- ven. 17 Réseaux : circulations réglementées sur inscription
- ven. 24 \_\_ Réseaux : circulations réglementées sur inscription
- sam. 25 \_\_ Ouverture du samedi de 13 h 00 à 18 h 00 **priorité au modélisme et aux travaux sur les réseaux**
- ven. 31 Réseaux : circulations réglementées sur inscription

# Août 2020

- ven. 07 \_\_\_ Réseaux : circulations réglementées sur inscription Réseau modulaire des membres : construction / décor
- sam. 08 Quverture du samedi de 13h00 à 18h00 Réseaux : circulations réglementées sur inscription
- ven. 14 \_\_ Réseaux : circulations réglementées sur inscription Ouverture officielle de la bibliothèque
- ven. 21 \_\_\_\_ Réunion mensuelle: **film photos vidéo**
- sam. 22 Ouverture du samedi de 13h00 à 18h00  **priorité au modélisme et aux travaux sur les réseaux**
- ven. 28 \_\_\_ Réseaux : circulations réglementées sur inscription
- sam. 29 \_\_\_ Barbecue à l'extérieur avec respect des distances sociales et des mesures d'hygiène

# **La situation sera revue en fonction de l'épidémie de Covid-19 et des directives du gouvernement.**

**Il est probable que les consignes de distance physique et d'hygiène (lavage des mains-gel-masques) resteront d'application.**

# Septembre 2020

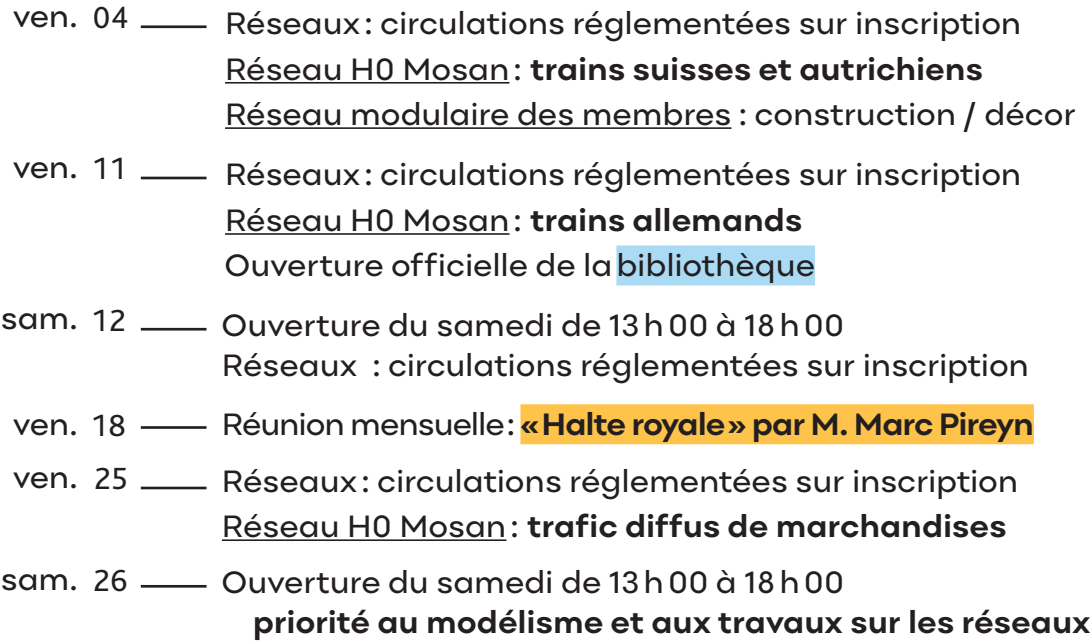

# **La tenue de notre exposition 2020 sera programmée … ou reportée en 2021, en fonction de l'évolution de l'épidémie-**

# Octobre 2020

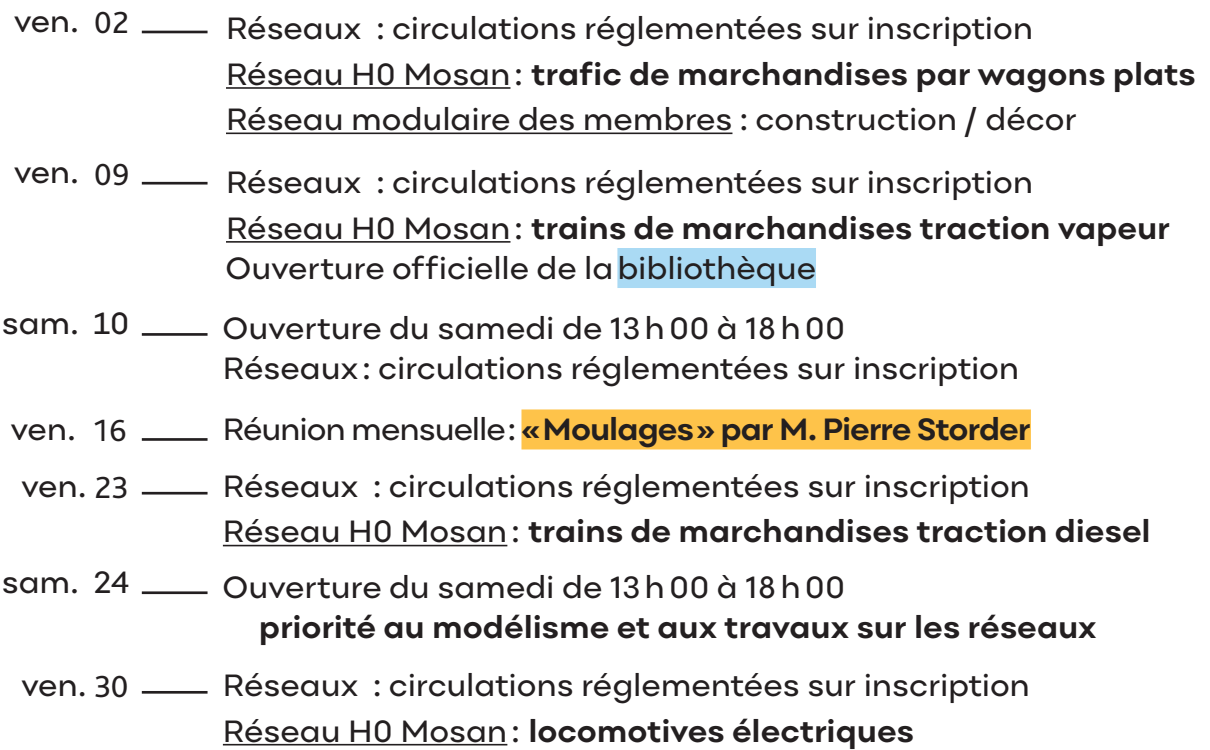

**L'agenda R.M.M. est susceptible de modifications et d'ajouts, voir les mises à jour sur http://www.club-rmm.be et https///fr-fr.facebook.com/rail.miniature.mosan.asbl Consultez l'agenda des bourses de Michel Marin: http/home.base.be:vt636840/bourse/html** 

### **Conseil d'administration 2020**

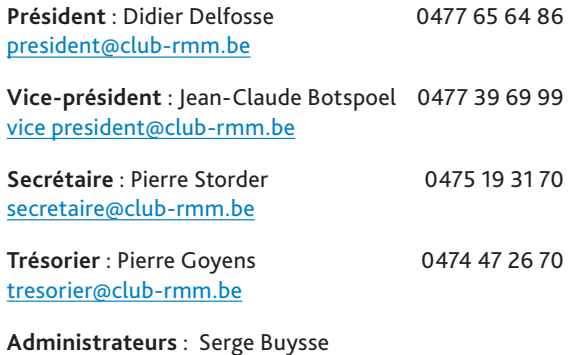

 Philippe Bruniaux Thomas Chevalier

Compte banque du RMM IBAN : BE26 0016 1113 4129 BIC : GEBABABB

### **Animateurs des réseaux et activités**

**Réseau H0 « Mosan»** : Guy Denef

**Réseau H0 «3 rails»** : Fabrice Bar

**Réseau N «Athus–Meuse»** : Thierry Follebouckt

**Réseau modulaire des membres** : Jean-Claude Botspoel

**Ouverture du samedi** (de 13 à 18 h) : Serge Buysse

**Bibliothèque** Philippe Bruniaux – Jean-Claude Botspoel

**Ferro Flash Namur** Thomas Chevalier – André-Marie Ducarme ffn-rmm@club-rmm.be

## **Cotisations annuelles (2020)**

Membre bienfaiteur – libre, > ou = à 50,00 € Membre adhérent ou effectif – 45,00 € Second membre (adulte) d'une même famille, sans FFN  $-25.00 \in$ Membre junior (moins de 18 ans) – 20,00 € Abonnés à Ferro Flash Namur Belgique – 25,00 €

Étranger – 28,00 €

#### **Éditeur responsable :** Didier Delfosse

Tous droits réservés pour tous pays. Aucune partie de ce magazine (articles, photos, matériel publicitaire) ne peut être reproduite en tout ou en partie sans l'autorisation expresse et écrite de l'éditeur. Les lettres des lecteurs sont publiées sous la responsabiliité exclusive de leur auteur.

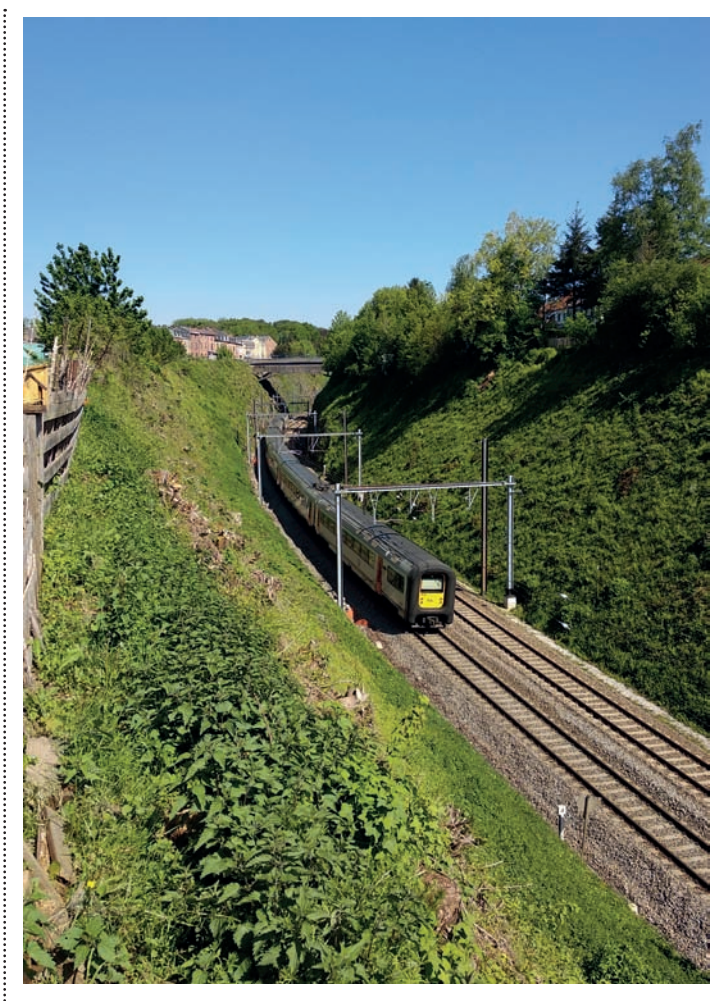

Notre photo de couverture

IC Arlon–Bruxelles dans la tranchée de Saint-Servais, mai 2018. (Ici l'image entière, celle de la couverture ayant été légèrement recadrée.) photo : Jean-Pierre LOBET

# Rail Miniature Mosan asbl société royale

Fondé en 1965, le Rail Miniature Mosan regroupe des modélistes ferroviaires et des amis des chemins de fer. Il leur permet de partager entre amis leur passion pour le rail, d'améliorer leurs connaissances ferroviaires ainsi que leur savoir-faire de modélistes.

Statuts et règlement d'ordre intérieur peuvent être consultés aux valves du club et sur son site internet http://www.club-rmm.be

**Adresse du club :**  Centre associatif et culturel de Géronsart, rue du Trèfle 2, 5100 Jambes